# MICHAE ORACZ THESEUS

### Station Spatiale Theseus.

#### À la dérive dans une galaxie lointaine.

Dans ses entrailles résonnent les pas des Marines équipés de leur arsenal destructeur…

Des hurlements d'Aliens déchirent le silence des couloirs sombres emplis de leurs œufs sur le point d'éclore…

Les Scientifiques utilisent des caméras-espions pour surveiller leurs ennemis…

Les Gris se glissent dans les recoins les plus obscurs murmurant d'étranges mélopées…

Pire encore, dans les secteurs les plus profonds de cette station spatiale titanesque, se cache une menace ultra secrète bien plus terrible, nom de code : Pandora.

Prenez le contrôle d'une des 5 factions du jeu. Menez les Marines au combat. Placez intelligemment les pièges de vos Aliens. Obtenez des renseignements sur la station avec les Scientifiques. Prenez le contrôle de vos ennemis avec les Gris. Ou encore, jouez avec la 5ème et mystérieuse faction.

Theseus est un jeu tactique et novateur dans lequel les joueurs s'affrontent dans un combat tendu et acharné. Pour l'emporter, appuyez-vous sur vos propres forces et exploitez les faiblesses de vos adversaires.

Il est inutile de crier dans l'espace. Battez-vous pour votre survie !

## BUT DU JEU

Prenez le commandement d'une des Factions. Livrez un combat sans merci au sein de la station spatiale Theseus, constituée de plateaux de jeu appelés secteurs. Déplacez vos trois unités de secteur en secteur, jouez savamment vos cartes. Détruisez, ou tout du moins affaiblissez autant que possible les Factions ennemies. Deux Factions ont aussi la capacité de gagner des points de connaissances pour les conduire à la victoire.

Au début de la partie, chaque Faction dispose de 20 Points de Vie (PV) et de 0 Points de Connaissance (PC). Si au cours de la partie, un joueur fait tomber les PV de son adversaire à 0 (ou moins) ou cumule 20 Points de Connaissance, il gagne immédiatement. Dans une partie à 2 joueurs, s'ils ont tous deux plus de 0 PV et moins de 20 PC à la fin de la partie, le joueur disposant du plus grand score en additionnant ces deux valeurs l'emporte.

## MATÉRIEL

Avant votre première partie, prenez soin de détacher délicatement toutes les tuiles de cartons.

## 7 PLATEAUX SECTEUR

4 Secteurs de Faction et 3 Secteurs neutres

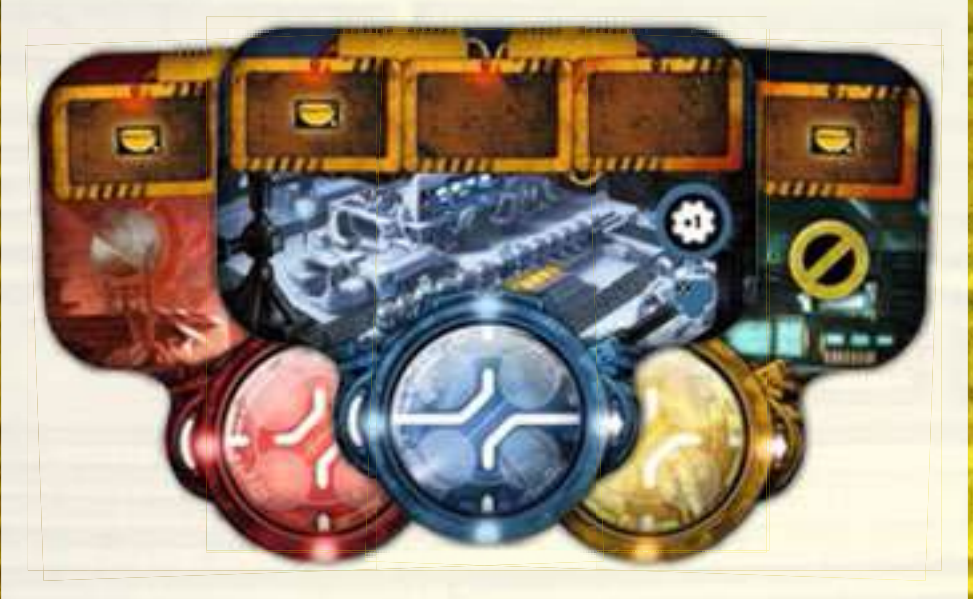

Utilisez les plateaux Secteur pour former l'aire de jeu. Vous y jouerez vos cartes et y déplacerez vos unités. Les Secteurs sont présentés en détails aux pages 6 à 10.

## 1 PLATEAU POINTS DE VIE ET DE CONNAISSANCE

Ce plateau est utilisé pour suivre l'évolution des Points de Vie et des Points de Connaissance des joueurs. Il est décrit page 12.

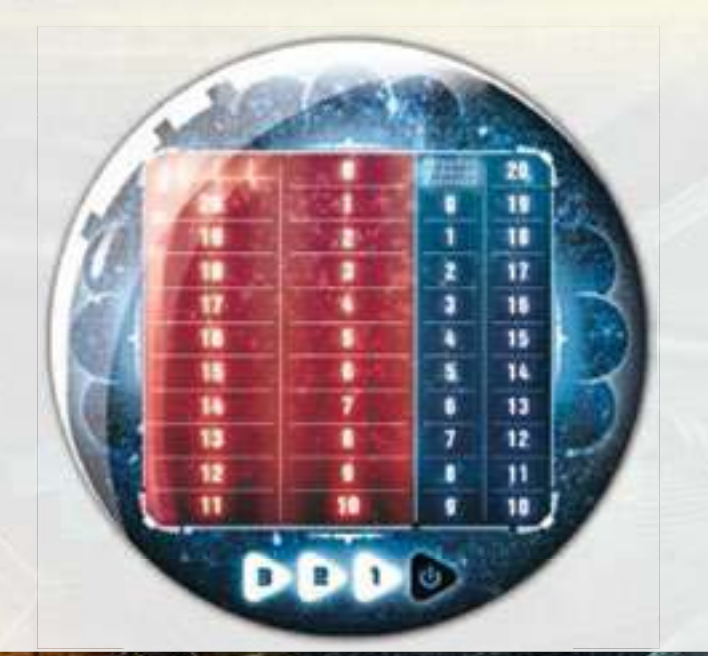

## 12 PIONS UNITÉS

3 pions à la couleur de chacune des 4 Factions

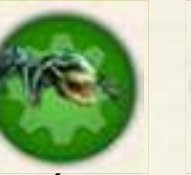

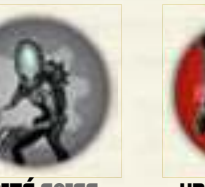

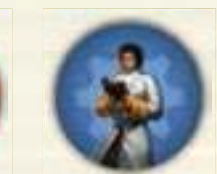

unité Alien unité Grise unité Marine unité Scientifique

Avant votre première partie, collez les autocollants correspondants à la couleur de chaque pion. Par exemple, collez les autocollants à fond rouge sur le pion rouge, etc. Chaque jeton présente d'un côté une unité de base et de l'autre sa version améliorée.

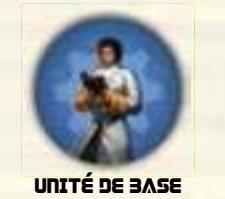

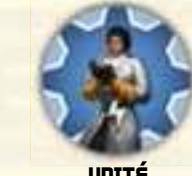

unité améliorée

Ces pions représentent les unités des Factions dirigées par les joueurs. Elles vont se déplacer d'un Secteur à l'autre afin d'y réaliser différentes actions ou de déclencher des effets variés.

## 100 CARTES FACTION

25 cartes dans chacune des 4 couleurs de Faction

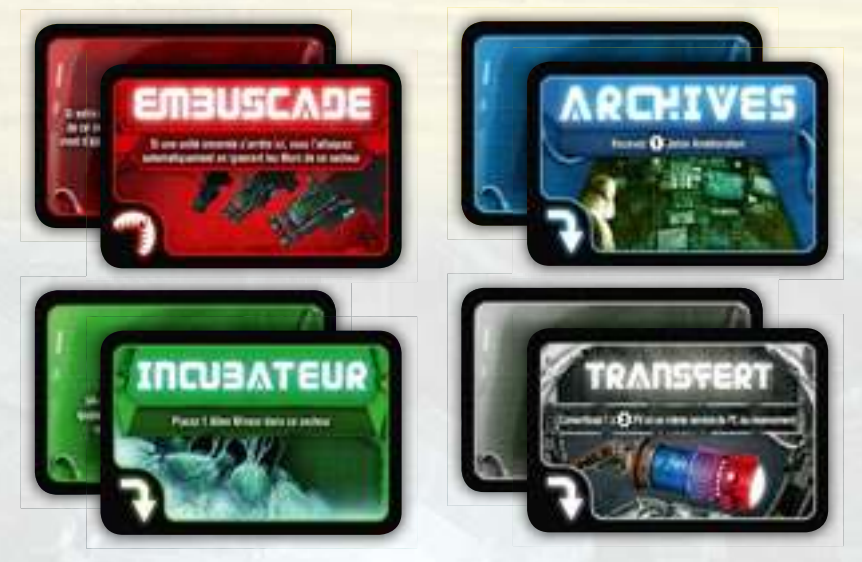

Les decks de cartes Faction se composent de cartes que les joueurs placeront sur les plateaux Secteur et de quelques cartes Instantanée déclenchant des effets immédiats. Ces cartes octroient certains avantages au joueur ou lui permettent d'agir contre ses adversaires. Les différents types de cartes sont expliqués en détails page 13.

## **MATÉRIEL**

#### **4 JETONS ALLIANCE** 9 CARTES BONUS 1 JETON JETONS ADDITIONNELS DySfonctionnement Ces jetons ne sont utilisés que dans Les cartes Bonus n'appartiennent à Ces jetons sont mis en jeu suite à les parties en équipe. Pour plus aucune Faction. Elles sont placées l'activation de différents effets de Ce jeton est utilisé pour indiquer cartes. Chaque Faction dispose de d'information, consultez la page 15. sur les plateaux Secteur au début qu'une carte est inactivée (suite de la partie et peuvent être gagnées ses propres jetons additionnels, à à l'action de la Salle de Contrôle). la couleur de sa Faction. par les joueurs au fil du jeu. Plus de détails en page 11. 2 jetons Système de **MÉLIORATION Défense** 2 jetons Feu **b MARQUEURS FACTION** 20 JETONS **AMÉLIORATION** (2 marqueurs pour les Factions Scientifique et Gris, et 1 pour les 1 JETON FIN DE PARTIE Les joueurs peuvent utiliser ces Factions Alien et Marine) jetons pour améliorer leurs Unités Ce jeton permet de déclencher la ou l'effet de certaines cartes. Voir fin de partie. 2 jetons page 11 pour plus de détails. **Tentacules** Ces marqueurs sont utilisés pour décompter les Points de Vie et les Points de Connaissance des joueurs. 2 jetons Pince pAndorA 3 *ietons* Elle dispose de ses propres éléments, différents de ceux des autres Factions. Elle est présentée en détails page 16. **Désactivation** 2 jetons Invisibilité 2 jetons Parasite 3 pions Unité Standard 3 jetons Alien (Créatures) Mineur 10 pions Petite Unité (Embryons) : 2 Attrapeurs, 4 Coureurs, 4 Guerriers<br>
1 jeton Secteur Pandora 4 jetons Rampants 1 marqueur Faction 5 jetons Camouflé LES RÈGLES CI-APRÈS PRÉSENTENT LE JEU POUR 2 JOUEURS. TOUS LES<br>AJUSTEMENTS NÉCESSAIRES AUX PARTIES À 3 OU 4 JOUEURS SONT<br>REGROUPÉS EN PAGE 15. 5 jetons Caméra

## MiSe en pLAce

Chaque joueur choisit la Faction qu'il souhaite jouer et prend tous les éléments correspondants.

Chacune des 4 Factions du jeu possède les éléments suivants à sa couleur :

- • Un plateau Secteur
- • 3 Unités
- • 25 cartes Faction
- 1 (ou 2) Marqueur(s) pour décompter ses Points de Vie (et ses Points de Connaissance)
- • Les Jetons additionnel propres à sa Faction

Tous les éléments correspondants à des Factions non jouées sont rangés dans la boîte du jeu.

Le propriétaire du jeu a le privilège d'ouvrir les hostilités et débute la partie. Il peut également choisir un autre premier joueur. Celui-ci peut aussi être désigné aléatoirement.

Vous pouvez maintenant procéder à la mise en place de l'aire de jeu.

### 1) PLACER LES PLATEAUX

1A) Placez le plateau Points de Vie et de Connaissance au centre de l'aire de jeu (placez le jeton Fin de partie à proximité).

Ensuite, chaque joueur place son marqueur Faction sur la case « 20 » de la piste de Points de Vie.

Si les Scientifiques et/ou les Gris sont en jeu, placez également le second marqueur Faction sur la case « 0 » de la piste de Points de Connaissance.

Placez maintenant les plateaux Secteur autour du plateau Points de Vie et Connaissance en respectant l'ordre suivant (comme sur le schéma ci-contre) :

- **13)** Couloirs
- 1c) Salle de Contrôle (placez le jeton Dysfonctionnement sur le symbole correspondant)
- 1d) Secteur Faction du premier joueur
- 1e) Atelier
- 1f) Secteur Faction du deuxième joueur

L'ordre dans lequel sont placés les Secteurs détermine l'ordre des joueurs dans la partie : le premier joueur est celui dont le secteur est placé après les Couloirs (sens horaire). L'ordre des autres joueurs est déterminé par l'ordre, dans le sens des aiguilles d'une montre, dans lequel les Secteurs des autres Factions sont disposés.

Exemple : Il y a deux Factions dans le jeu, les Marines et les Aliens. Les plateaux Secteur sont placés dans cet ordre : Couloirs, Salle de Contrôle, Nid Alien, Atelier, Quai de Déchargement. Le premier joueur est celui commandant les Aliens.

## **3b 3c 5a 10 2 2 10 2 10 2 1d 2 1c 4a 4b 2 1a4b** DDD **4a 1a 1b 3a 5b**

## MISE EN PLACE POUR DES JOUEURS CONFIRMÉS

Placez les plateaux Secteur dans **n'importe quel ordre** autour du plateau Points de Vie et Connaissance (ils peuvent être placés aléatoirement ou, par exemple, choisis par les joueurs l'un après l'autre).

## MiSe en pLAce

## PREMIÈRES PARTIES

Les règles de Theseus sont très simples à apprendre mais vous ne maîtriserez les rouages tactiques du jeu qu'après plusieurs parties. Que ce soit l'installation de cartes ou l'amélioration des unités, l'amélioration de cartes ou l'activation d'actions spécifiques, cela requière un peu d'expertise dans la planification de vos déplacements. Pour éviter aux débutants d'avoir l'impression qu'ils ne peuvent rien faire lors de leurs premières parties, vous pouvez utiliser ces "règles pour débutants".

Nous vous recommandons vivement d'utiliser les modifications suivantes pour vos premières parties.

### INTRODUCTION PROGRESSIVE DES CARTES

Au dos des cartes est indiqué, dans la marge de droite, leur niveau de difficulté : 0 (pas de marque), 1, 2 ou 3. Ces marques n'affectent en rien le déroulement du jeu. Pour vos premières parties, nous vous recommandons d'utiliser uniquement les cartes de niveau 0 pour préparer votre deck Faction (soit 15 cartes). Cela permettra aux joueurs de rapidement appréhender les situations qui se

présenteront sans être surchargés par la variété des différents effets.

Les cartes de niveaux supérieurs seront progressivement introduites dans vos parties suivantes : par exemple, après

quelques parties, utilisez des cartes de niveau 0 et 1 pour créer votre deck Faction, puis introduisez les cartes de niveau 2, etc.

### DÉBUTER AVEC 3 CARTES INSTALLÉES

Lors de la mise en place, lorsque les joueurs placent leurs cartes de départ, chaque joueur pioche 5 cartes du haut de son deck Faction (au lieu de 3) et en installe 3 d'entre elles (au lieu d'1). Les autres règles pour le placement des cartes de départ restent les mêmes : les joueurs choisissent quelles cartes installer dans quels emplacements, ils installent leurs cartes chacun leur tour, une par une, etc.

Cela vous aidera à expliquer aux joueurs comment déplacer leurs unités à travers les Secteurs.

Chaque joueur pioche les 3 premières cartes de son deck, puis, dans l'ordre du tour :

**SILLER** 

3a) Choisit l'une de ses cartes et la place (face visible) dans **n'importe quel** emplacement de carte installée du Secteur **de son choix**.

Remarque : Si la carte choisie est une carte Instantanée, le joueur la conserve près de lui au lieu de la placer sur un plateau.

33) Place les deux autres cartes (face visible) dans les 2 emplacements de carte en attente de son Secteur de Faction.

3C) Les 12 cartes restantes forment un deck dans lequel le joueur piochera ses cartes tout au long du jeu.

### 4) PLACER LES UNITÉS

Chaque joueur dispose de 3 unités identiques représentées par des pions à la couleur de sa Faction.

Chaque unité a deux faces : une face Unité de Base ( , , , , , , , , , , , , , , et une face Unité Améliorée (**), . . . . . . . . . . .** ).

(4a) En commençant par le premier joueur, chaque joueur place 2 de ses unités (face Unité de Base visible) dans **n'importe quelle** Salle de son Secteur de Faction.

(4b) Ensuite, dans l'ordre du tour, chaque joueur place sa troisième unité (face Unité de Base visible) dans **n'importe quelle** Salle de **n'importe quel** Secteur.

### 5) jetons

(5a) Chaque joueur place tous ses jetons restants devant lui.

(53) Les jetons Amélioration sont placés en une réserve commune, accessible de tous les joueurs.

### 2) PLACER LES CARTES BONUS

**4a**

Ņ

Mélangez les cartes Bonus puis, en commençant par le Secteur des Couloirs et en continuant dans le sens horaire, placez aléatoirement une carte Bonus dans chaque emplacement de carte installée marqué du symbole **. Placez ces cartes face visible.** 

**5a**

**3a**

**1e**

**1f**

**2**

**2**

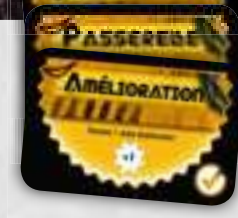

Placez les cartes Bonus restantes dans la boîte, elles ne seront pas utilisées pour cette partie.

### 3) DISTRIBUER LES CARTES DE DÉPART

Chaque joueur mélange ses cartes Faction, prend les 15 premières et place les autres dans la boîte sans les consulter (elles ne seront pas utilisées pour cette partie). Les 15 cartes sélectionnées sont placées en une pioche face visible et forment le deck Faction du joueur (il sait donc quelle sera sa première carte).

**3b 3c**

## MiSe en pLAce

## LeS DiffÉrentS SecteUrS

(Aliens)

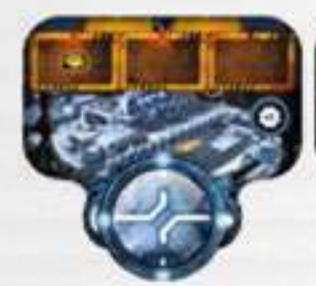

**LABORATOIRE** (Scientifiques)

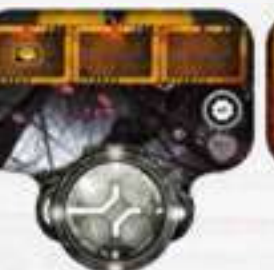

épave des gris (gris)

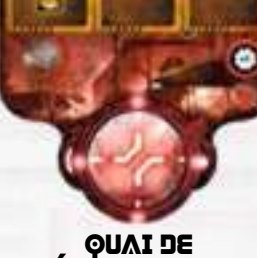

**QUAI DE<br>DÉCHARGEMENT IMARINES** 

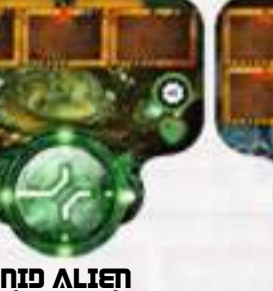

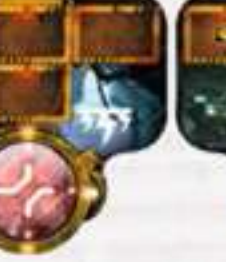

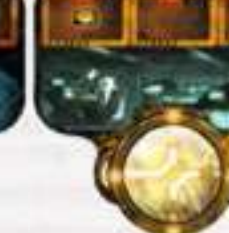

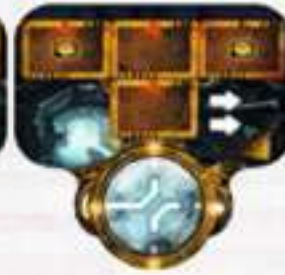

couloirs (Secteur neutre)

SALE DE CONTRÔLE<br>〔SECTEUR NEUTRE〕

**ATELIER** (Secteur neutre)

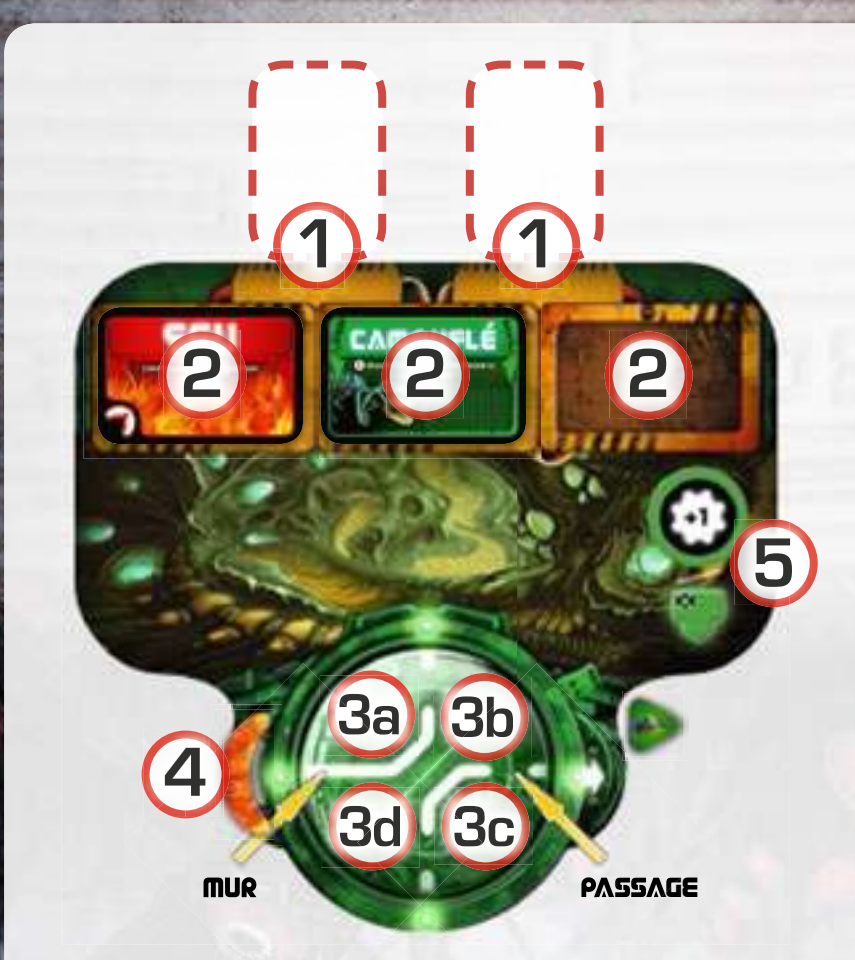

## DESCRIPTION D'UN SECTEUR

### 1) EMPLACEMENTS DE CARTE EN ATTENTE

Ignorez l'effet des cartes placées ici. Pour que ces cartes soient résolues normalement, les joueurs doivent les installer (les placer) dans l'un des emplacements de carte installée, au cours de la partie. Les Secteurs disposent de 0, 1 ou 2 emplacements de carte en attente.

Il ne peut y avoir qu'une seule carte par emplacement de carte en attente.

## 2) EMPLACEMENTS DE CARTE INSTALLÉE

Résolvez normalement l'effet des cartes placées ici lors du tour d'un joueur.

Installer une carte, c'est l'action de placer une carte sur l'un de ces emplacements.

Il ne peut y avoir qu'une seule carte par emplacement de carte installée.

## 3) ZONES DES UNITÉS (SALLES)

Chaque Zone des Unités se compose de 4 Salles (3a, 3b, 3c, 3d). Il ne peut y avoir qu'une seule unité par Salle en même temps. Ces Salles individuelles peuvent être connectées par des Passages : elles indiquent quelles unités peuvent s'attaquer (voir page 10 pour plus de détails sur les Attaques).

## 4) ZONE DES JETONS PIÈGE

Les joueurs peuvent placer des jetons Piège à côté de la Zone des Unités pour se souvenir des cartes Piège jouées dans le Secteur :

- Les jetons Piège en forme de croissant (par exemple Feu, Tentacules, Système de Défense) sont placés sur le côté gauche du Secteur. Ces jetons vous rappellent les cartes Piège installées qui sont actives lorsque vous vous déplacez dans ce Secteur.
- Tous les autres jetons Piège (par exemple Camouflé) sont placés sur le côté droit du Secteur.

## 5) SyMBoLe Action DU SecteUr

Chaque Secteur possède une action spécifique, représentée par une icône sur le plateau Secteur. Les actions des Secteurs sont détaillées aux pages 10 et 11.

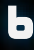

## TOUR DE JEU

## RÈGLE D'OR

Les règles des cartes installées peuvent modifier les règles générales.

## TOUR DE JEU

Le premier joueur débute la partie en effectuant son tour de jeu. Le tour d'un joueur se compose de 4 étapes successives :

- 1) Phase de Mouvement
- 2) Phase des Cartes Action
- 3) Phase d'Action du Secteur
- 4) Phase de Planification

## 1) PHASE DE MOUVEMENT

Le joueur choisit l'une de ses unités présente sur **n'importe quel** Secteur et effectue un MOUVEMENT.

Remarque : Le joueur peut également choisir de déplacer son unité localisée dans l'Espace (au lieu d'une unité présente sur un Secteur). Dans ce cas, il suit les règles présentées page 12.

## RÈGLES DE MOUVEMENT

**Déplacez une unité d'un nombre de Secteurs égal au nombre d'unités** (peu importe leur Faction) **présentes sur le Secteur au début du Mouvement.**

L'unité doit se déplacer du nombre exact de Secteurs (ni plus, ni moins). Le nombre de Secteurs que l'unité doit parcourir durant sa Phase de Mouvement est appelé « Points de Mouvement ».

Une unité doit se déplacer **exclusivement** dans le sens horaire.

L'unité doit être placée dans n'importe quelle Salle vide du Secteur dans lequel elle termine son Mouvement.

#### *Exemple de Mouvement :*

*N'importe quelle unité du Secteur A devra se déplacer de 2 Secteurs (jusqu'au Secteur C), car il y a un total de 2 unités dans le Secteur A.*

*N'importe quelle unité du Secteur B devra se déplacer de 4 Secteurs (jusqu'au Secteur A), car il y a un total de 4 unités dans le Secteur B.*

*L'unité présente dans le Secteur C devra se déplacer d'1 Secteur (jusqu'au Secteur D), car elle est seule dans le Secteur C.*

*N'importe quelle unité du Secteur D devra se déplacer de 2 Secteurs (jusqu'au Secteur A), car il y a un total de 2 unités dans le Secteur D.*

Remarque : Il existe de nombreuses cartes qui altèrent le mouvement des unités. Faites notamment attention aux cartes Raccourci ( $\blacksquare$ ), qui permettent aux joueurs de sauter le Secteur dans lequel elles sont installées.

### a) Éjection dans l'espace

Si une unité termine son Mouvement dans un Secteur n'ayant aucune Salle vide, elle déclenche une éjection : une des unités déjà présentes dans le Secteur (au choix du joueur arrivant) est transférée dans l'ESPACE (localisé sur le plateau Points de Vie et de Connaissance, voir page 12 pour plus de précisions sur cette zone d'Espace). L'unité arrivante prend ensuite la place de l'unité éjectée. L'unité ayant déclenché cette éjection remplit le Secteur et, après avoir résolu tous les Pièges du Secteur (voir ci-dessous), lance un Assaut Éclair (plus de détails page 10). Le joueur peut, s'il le souhaite, éjecter sa propre unité dans l'Espace.

Remarque : Si vous déplacez une unité ennemie (en utilisant par exemple les cartes Contrôle Mental ou Tactiques d'Equipe), vous êtes toujours dans le rôle de l'éjecteur, même si vous ne déplacez pas votre propre unité.

### b) risques de pièges

Si une unité termine son Mouvement dans un Secteur contenant une carte Piège ennemie installée (ou a été déplacée dans ce Secteur grâce à une carte), l'effet du Piège doit être résolu immédiatement une fois le Mouvement finalisé (les cartes Pièges sont décrites page 13).

### Les cartes Pièges portent l'icône

Remarque 1 : Certains Pièges (par exemple Feu ou Tentacules) ne sont pas résolus uniquement lorsqu'un joueur termine son Mouvement dans un Secteur particulier mais également lorsque l'ennemi passe dans le Secteur sans s'y arrêter : les jetons en forme de croissant placés sur le côté gauche des plateaux Secteur vous aident à vous souvenir des Pièges actifs lors d'un Mouvement traversant le Secteur.

Remarque 2 : Si l'ordre de résolution des Pièges dans un Secteur est important, le joueur actif décide l'ordre dans lequel ils sont activés.

Remarque 3 : les Pièges s'activent même si l'on déplace un adversaire.

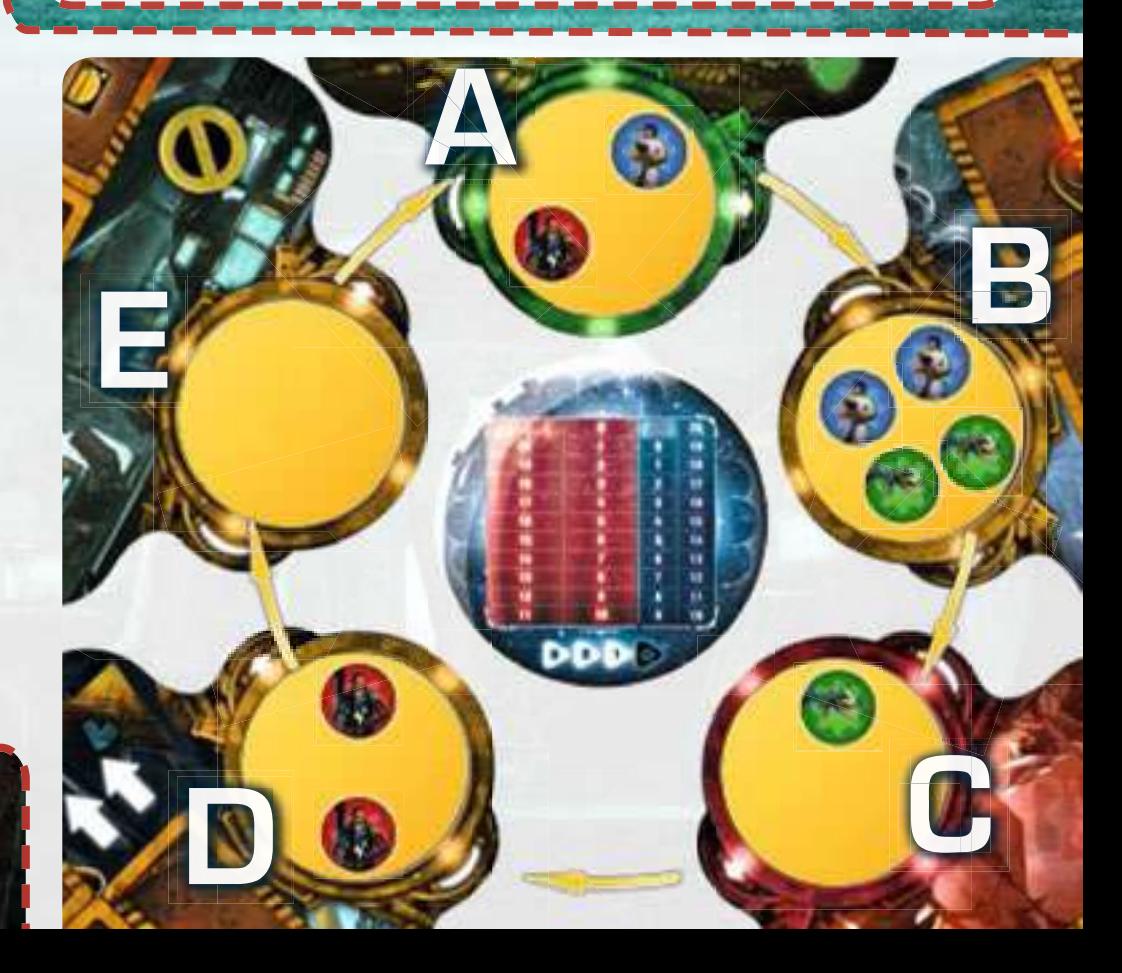

## TOUR DE JEU

## c) Assaut Éclair

Quand une unité remplit un Secteur à la fin de son Mouvement (toutes les Salles de ce Secteur contiennent alors une unité) et que tous les Pièges ont été résolus, elle déclenche un Assaut Éclair dans ce Secteur (plus de détails page 10).

Exemple de Mouvement (voir l'image ci-dessous) : Le joueur commandant les Aliens déplace l'une de ses unités présentes sur le Nid Alien (1). Comme il y a 2 unités présentes sur le Nid, le joueur doit effectuer un Mouvement de 2 Secteurs vers l'avant et son unité devrait donc rejoindre le Quai de Déchargement. Mais le joueur dispose d'une carte Conduit de Ventilation (2) lui permettant de sauter ce Secteur pendant son Mouvement. Il décide de terminer son Mouvement dans le Secteur des Couloirs (3) et doit résoudre les Pièges présents. Il n'y a qu'un Piège ennemi : c'est un Champ de Mines (4), l'Alien perd donc 2 Points de Vie et, comme c'est une carte à usage unique, la retire de la partie. L'unité Alien qui vient d'entrer est la quatrième du Secteur : elle déclenche donc une Assaut Éclair. Selon ses règles d'Attaque, elle inflige 1 blessure à chaque unité ennemie du Secteur (c'est une unité améliorée) : chacune des trois unités Marine sont à Portée d'attaque (les Salles dans lesquelles elles sont stationnées sont connectées par des passages), le joueur commandant les Marines perd alors 3 Points de Vie. La Phase de Mouvement est terminée et le joueur commandant les Aliens peut passer à la Phase des Cartes Action.

## 2) PHASE DES CARTES ACTION

Après avoir finalisé son Mouvement, le joueur résout **toutes** les Actions de **toutes** ses cartes Action installées dans le Secteur dans lequel il a terminé son Mouvement (sous réserve qu'il ait des cartes Action installées ici). Les règles exactes de ces actions sont décrites sur chaque carte (voir leur description page 13). Les cartes Action possèdent l'icône .

Remarque : Si l'ordre de résolution des cartes Action installées dans le Secteur est important, le joueur actif décide dans quel ordre elles sont résolues.

Exemple (voir l'image ci-dessous) : Une unité a pénétré dans les Couloirs et après avoir résolu la carte Champ de Mines et déclenché une Assaut Éclair, le Secteur contient toujours les cartes suivantes : Position Stratégique (elle s'active durant les attaques des Marines), Tentacules (un Piège Alien s'activant lorsqu'une unité ennemie entre dans la Salle) et Assaut Alien. Le joueur déclenche donc un Assaut (5) : toutes les unités dans tous les Secteurs attaquent. Il n'y a aucune unité Marine que le joueur peut attaquer dans les autres Secteurs, les trois unités ennemies étant dans les Couloirs. Le joueur commandant les Marines reçoit trois autres blessures et perd donc 3 Points de Vie.

#### RÉSUME : ORDRE DES EFFETS DE MOUVEMENT POSSIBLES

- **Mouvement** de l'unité dans le Secteur approprié.
- Si toutes les Salles du Secteur sont occupées, une unité présente est **éjectée dans l'Espace**.
- Résolution des éventuels Pièges.
- Si toutes les Salles du Secteur sont désormais occupées, un Assaut Éclair est déclenché.

Remarque : Dans certains cas, ces phases peuvent se répéter. Par exemple, un joueur déplace son unité qui remplit le Secteur : il résout les Pièges et déclenche un Assaut Éclair, avant de résoudre une carte Action installée qui lui permet de déplacer une unité ennemie. Cela remplit de nouveau un Secteur : les Pièges de ce Secteur se déclenchent puis un nouvel Assaut Éclair est résolu.

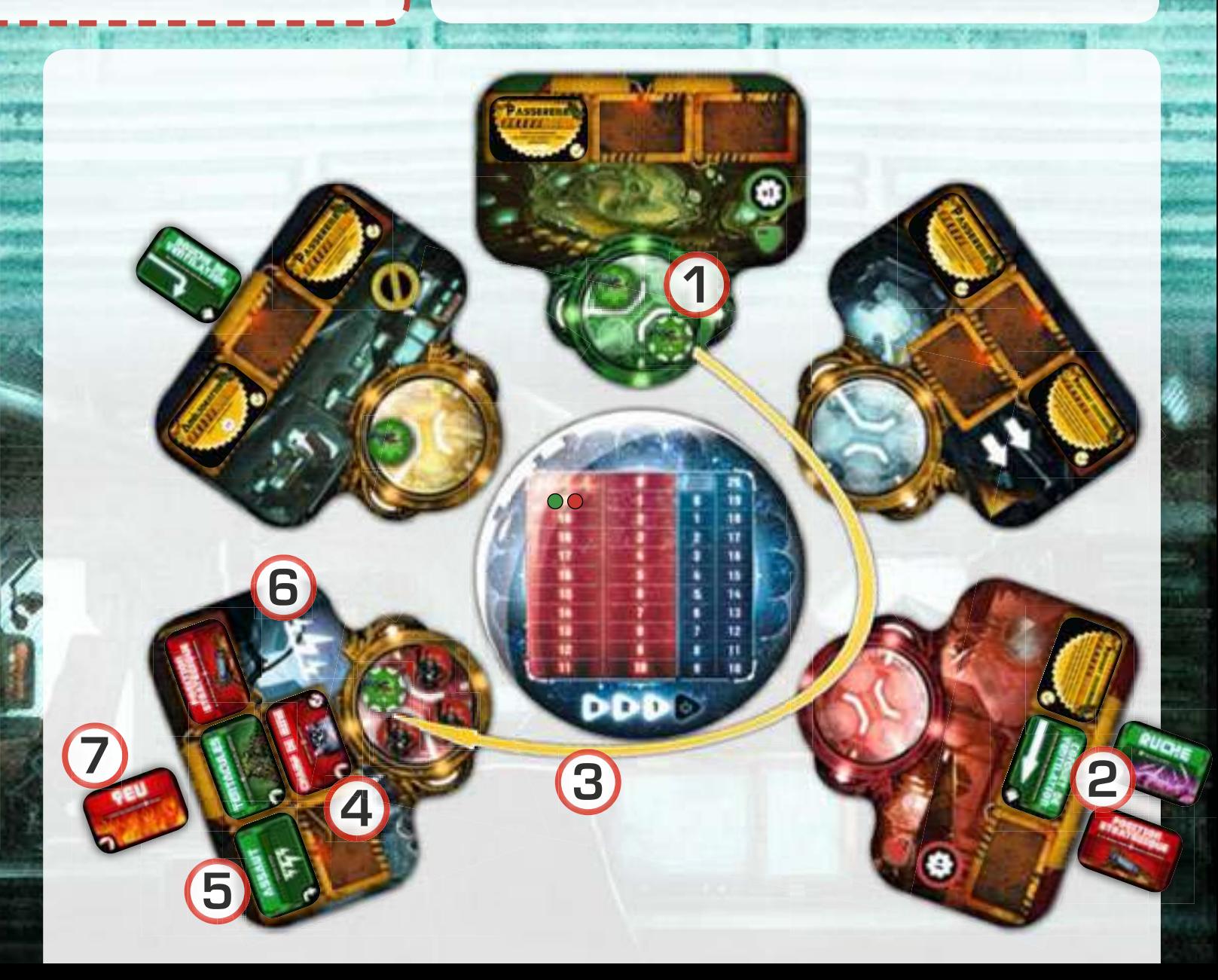

## TOUR DE JEU

## 3) PHASE D'ACTION DU **SECTEUR**

Le joueur résout ensuite l'action du Secteur dans lequel il a terminé son Mouvement (par exemple, un Assaut, un Tour supplémentaire, un Dysfonctionnement ou un jeton Amélioration). Toutes ces actions sont décrites en détails en page 10.

Remarque : Le joueur ne peut résoudre que les actions des Secteurs neutres et celles de son Secteur de Faction. Si le joueur s'arrête dans le Secteur d'une Faction ennemie, il ne réalise pas son action.

Exemple (voir l'image de la page précédente) : L'action du Secteur des Couloirs est un Assaut (6) et, dans la situation représentée, le joueur commandant les Marines perd 3 nouveaux Points de Vie… Ce n'est pas son jour !

## 4) PHASE DE PLANIFICATION

Le joueur peut maintenant faire une des actions suivantes :

A) S'il n'y a aucune carte en attente (appartenant au joueur ou à ses adversaires), le joueur pioche la première carte de son deck et la place sur l'emplacement de carte en attente de ce Secteur.

**B**) S'il y a une carte ennemie en attente, il la défausse et la remplace par la première carte de son deck.

C) Si le Secteur contient une de ses cartes en attente, le joueur l'installe (face visible) dans **n'importe quel** emplacement de carte installée du Secteur **de son choix**. Ensuite, le joueur place immédiatement la première carte de son deck dans l'emplacement de carte en attente laissé vacant. S'il s'agit d'une carte Instantanée, il doit la prendre dans sa main et appliquer l'effet quand il veut durant un de ses tours.

Si le Secteur propose deux emplacements, le joueur choisit **l'un de ces emplacements** pour effectuer son action.

Exemple : Un joueur termine son Mouvement dans le Secteur de sa Faction, où il y a deux cartes en attente : l'une lui appartient, l'autre est à son ennemi. Le joueur doit choisir l'une de ces actions :

- Défausser la carte en attente de son ennemi et la remplacer par la première carte de son deck.

- Installer sa carte en attente dans n'importe quel Secteur, piocher la première carte de son deck et la placer dans l'emplacement laissé vide.

La phase de Planification est optionnelle. Vous pouvez choisir l'une des actions ci-dessus : A, B ou C… ou ne rien faire. Mais si vous choisissez l'action B ou C, vous ne pouvez pas la résoudre à moitié : vous devez remplacer la carte défaussée ou installée.

Remarque : Lors de l'installation d'une carte, le joueur peut, s'il le souhaite, défausser une de ses cartes déjà installées et installer la nouvelle carte dans l'emplacement ainsi libéré.

Exemple (voir l'image de la page précédente) : Dans le Secteur des Couloirs, il n'y a qu'un emplacement de carte en attente occupé par une carte ennemie (7). Le joueur commandant les Aliens la défausse et la remplace par la première carte de son deck.

Une fois le remplacement de la carte en attente effectué, le joueur suivant débute son tour.

### CARTES BONUS

 Le joueur peut installer une carte dans l'emplacement contenant déjà une carte Bonus **installée**. Si le joueur choisit de le faire, il prend la carte Bonus et peut l'utiliser immédiatement ou à n'importe quel moment de n'importe lequel de ses futurs tours (les cartes Bonus sont décrites en page 13).

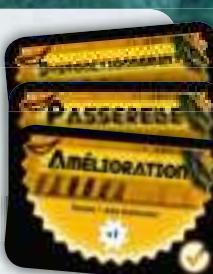

Les cartes Bonus sont conservées visibles des autres joueurs.

Une fois récupérée, une carte Bonus n'est jamais replacée sur les plateaux Secteur.

## FIN DE PARTIE

Si un joueur doit placer une carte dans un emplacement de carte en attente mais qu'il n'a plus de carte dans son deck, il déplace le jeton Fin de partie d'une case en direction de la case **de .** Lors du remplacement d'une carte en attente, quand le joueur a retiré une carte ennemie en attente ou lorsqu'il a installé une de ses cartes, et qu'il doit la remplacer par une nouvelle carte, s'il n'a plus de carte dans son deck, il déplace à la place le jeton Fin de partie d'une case sur sa piste.

Remarque : Les cartes défaussées ne sont jamais remélangées pour former un nouveau deck.

La première fois que cela se produit, le joueur place le jeton sur la case "3", la fois suivante sur la "2", puis sur la "1" et enfin sur **00.** 

Remarque : Si l'emplacement de carte en attente est vide et que le joueur n'a plus de carte dans son deck, il n'a pas à remplacer de carte et n'avance donc pas le jeton Fin de partie sur sa piste.

Quand le jeton Fin de partie arrive sur la case **(b)**, la partie se termine immédiatement et tous les joueurs additionnent leurs scores des pistes de Points de Vie et de Points de Données.

Le vainqueur est le joueur qui termine la partie avec le plus grand total.

Exemple : Dans une partie à 2 joueurs, les Scientifiques et les Aliens <sup>s</sup>'opposent. À la fin de la partie, les Scientifiques ont 8 Points de Vie et 7 Points de Connaissance, soit un total de 15 points. Les Aliens ont de leur côté 13 Points de Vie (ils ne peuvent pas accumuler de Points de Connaissance). Les Scientifiques l'emportent.

En cas d'égalité, chaque joueur joue un tour supplémentaire, débutant par le joueur suivant celui qui a déclenché la fin de partie et se poursuivant dans l'ordre du tour.

Si les joueurs sont toujours à égalité, la partie se termine sur un match nul et les joueurs à égalité partagent la victoire.

### LA PARTIE PEUT ÉGALEMENT SE TERMINER IMMÉDIATEMENT DANS UN DES CAS SUIVANTS :

- **Si** pendant la partie les **Points de Vie** d'**une** Faction tombent à 0, ce joueur **perd** immédiatement la partie.

- **Si** pendant la partie **une Faction collecte 20 Points de Connaissance**, ce joueur **remporte** immédiatement la partie.

## DESCRIPTION DES SECTEURS

## COULOIRS

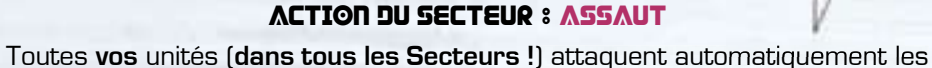

unités ennemies en suivant les règles d'Attaque (voir ci-dessous).

Remarque : Seules les unités du joueur ayant déclenché l'Assaut attaquent des unités ennemies. Les unités ennemies n'attaquent pas les unités du joueur ayant déclenché l'Assaut.

## RÈGLES D'ATTAQUE :

1) Les unités attaquent des unités ennemies stationnées dans le même Secteur **uniquement** si leurs Salles sont connectées par un passage (ces unités sont considérées comme étant à Portée d'attaque).

Exemple : Sur l'illustration ci-dessous, vous pouvez voir une unité Marine <sup>n</sup>'attaquant que deux des trois unités Aliens du Secteur car la troisième unité est dans une Salle séparée par un Mur (et il n'y a donc aucun passage vers cette Salle).

2) L'unité peut attaquer autant d'unités ennemies qu'autorisé par sa Limite d'attaque (indiquée sur l'unité).

### TYPES D'ATTAQUE

 - L'attaque inflige 1 blessure à **une unité ennemie** à Portée d'attaque dans le Secteur.

 - L'attaque inflige 1 blessure à **chaque unité ennemie** à Portée d'attaque dans le Secteur.

 $\blacksquare$  – L'attaque cible une unité ennemie à Portée d'attaque dans le Secteur, cette Attaque donne au joueur **1 Point de Connaissance**  au lieu d'infliger une blessure.

3) Chaque attaque sur une unité inflige des blessures à l'ennemi. Toutes les blessures reçues par une Faction sont immédiatement reportées sur la piste de Points de Vie en ajustant le marqueur Faction correspondant (1 blessure diminue les Points de Vie d'un joueur d'une case).

Remarque : Les Gris gagnent des Points de Connaissance au lieu d'infliger des blessures.

Exemple : Deux des unités d'un joueur subissent une blessure chacune, il diminue donc ses Points de Vie de 2.

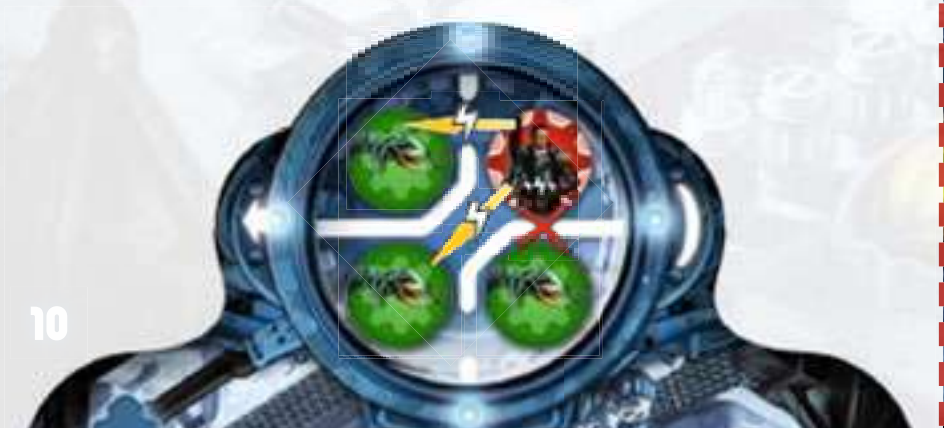

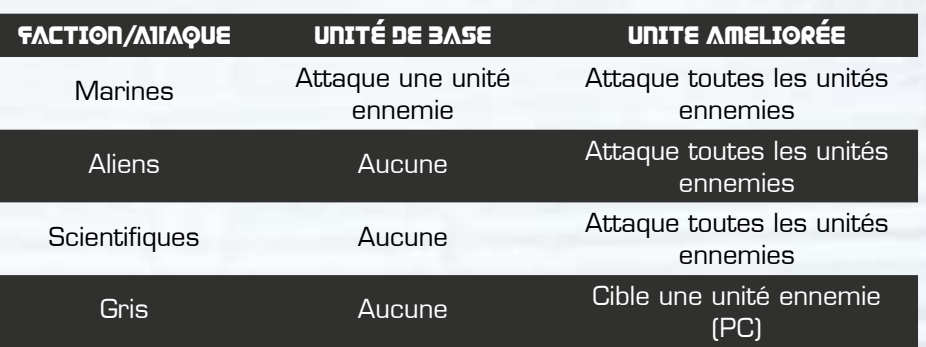

## ASSAUT ÉCLAIR

Si une unité est la quatrième à entrer dans un Secteur et remplit donc le Secteur, elle déclenche un Assaut Éclair dans ce Secteur. Il est résolu de la même façon qu'un Assaut standard, mais uniquement dans le Secteur dans lequel est entré l'unité.

Remarque 1 : Dans le cas où une unité est la quatrième à entrer dans les Couloirs, elle déclenche un Assaut Éclair (en remplissant le Secteur), puis un Assaut standard se propage à travers les Secteurs (en résolvant l'action spéciale des Couloirs).

Remarque 2 : Si vous déplacez une unité ennemie (par exemple en utilisant les cartes Contrôles ou Tactiques d'Équipe) et qu'elle remplit le Secteur, c'est quand même vous qui déclenchez l'Assaut Éclair, bien que vous déplaciez une unité ennemie et non l'une des vôtres.

## ATELIER

ACTION DU SECTEUR : TOUR SUPPLÉMENTAIRE

Choisissez une autre de vos unités (stationnée dans **n'importe quel** Secteur) et jouez un tour supplémentaire avec elle.

Pendant le tour d'un joueur, aucune unité ne peut être déplacée deux fois (en aucun cas que ça soit celles du joueurs actif ou d'un autre).

Exemple : Si un joueur déplace une deuxième unité suite à un Tour Supplémentaire et que cette unité termine son Mouvement sur l'Atelier, il pourra jouer un nouveau Tour Supplémentaire. Si le déplacement de cette troisième unité se termine également sur l'Atelier, le joueur ne pourra pas jouer un Tour Supplémentaire une troisième fois car il n'a aucune autre unité à déplacer.

L'action de ce Secteur est obligatoire, même si son effet est désavantageux pour le joueur.

Remarque : Si un joueur a la possibilité de déplacer plusieurs de ses unités grâce à l'action de l'Atelier (comme dans l'exemple précédent), il peut facilement indiquer et se souvenir qu'une unité a déjà déplacé lors de son tour en la positionnant en bordure de sa Salle, sur les emplacements prévus sur ce plateau. À la fin de son tour, le joueur replace ses unités au centre des Salles.

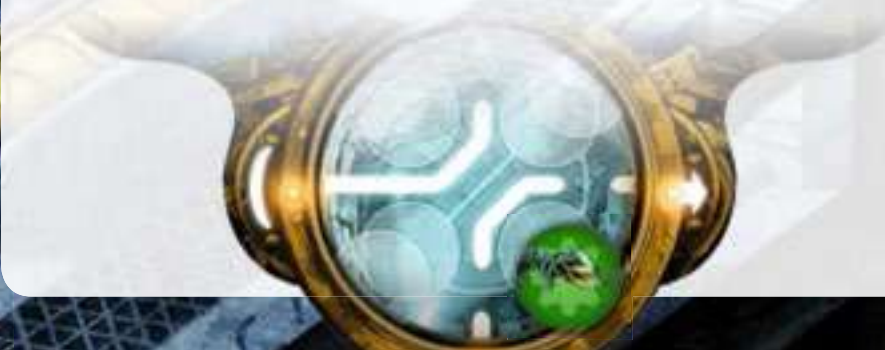

## DESCRIPTION DES SECTEURS

## SALLE DE CONTRÔLE

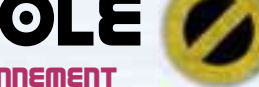

ACTION DU SECTEUR : DYSFONCTIONNEMENT

Prenez le jeton Dysfonctionnement (retirez-le de son emplacement actuel) et placez-le sur **n'importe quelle** carte ennemie installée ou en attente (dans n'importe quel Secteur).

Remarque 1 : Le jeton Dysfonctionnement peut être placé sur n'importe quelle carte et peut donc être replacé sur la carte sur laquelle il se trouvait avant de résoudre l'action de la Salle de Contrôle.

Remarque 2 : Vous ne pouvez pas placer le jeton Dysfonctionnement sur une carte Bonus.

Tant que le jeton Dysfonctionnement est sur une carte en attente, **aucun** joueur ne peut installer ou défausser cette carte.

Tant que le jeton Dysfonctionnement est sur une carte installée, l'effet de cette carte est bloqué (il n'est jamais résolu), la carte ne peut pas être défaussée, aucun jeton Amélioration ne peut être placé dessus, etc. La carte est considérée comme étant exclue du jeu.

Remarque 1 : Si l'effet de la carte a permis la mise en jeu d'un jeton (par exemple Parasite, Alien Mineur, Invisibilité), ce jeton reste en jeu et est actif même si la carte est exclue par un jeton Dysfonctionnement.

Remarque 2 : Si la carte n'a pas à proprement parlé introduit de jeton en jeu mais que vous utilisez un jeton supplémentaire (Feu, Tentacules, Système de Défense, Camouflé) pour vous rappeler son effet, alors lorsque la carte est affectée par un Dysfonctionnement, retirez ce jeton du jeu et, par exemple, replacez-le sur sa carte (ce jeton ne sert qu'à rappeler l'effet de la carte installée dans ce Secteur).

Remarque 3 : Si l'effet de la carte a déjà été amélioré avec un jeton Amélioration ou activé (cas par exemple du Système de Défense), ou qu'un autre jeton est placé sur la carte (par exemple sur la carte Caméra) et que cette carte est exclue du jeu par un Dysfonctionnement, le jeton n'est pas retiré de la carte et la carte n'est pas désactivée, même si elle est exclue du jeu temporairement.

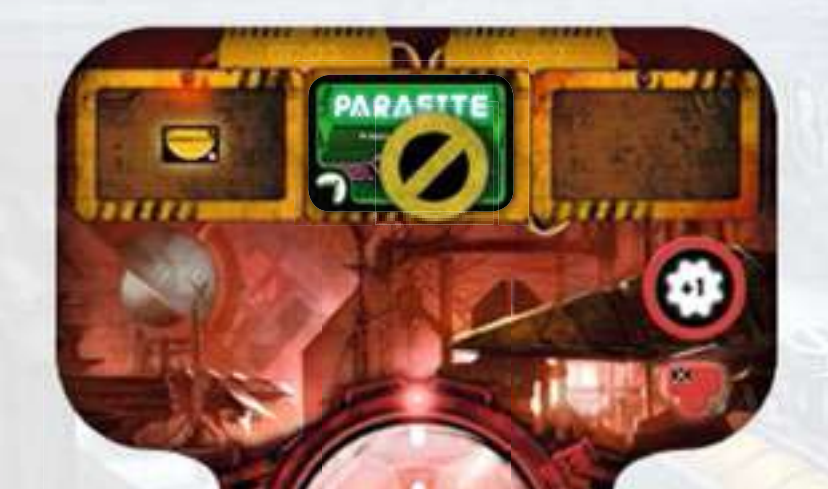

## SECTEURS DES FACTIONS

(QUAI DE DÉCHARGEMENT DES MARINES, LABORATOIRE, NID ALIEN, ÉPAVE DES GRIS)

Le joueur résout l'action du Secteur **uniquement** si c'est le Secteur de sa propre Faction. Si un joueur s'arrête dans le Secteur d'une Faction ennemie, il ne résout pas son action.

Chaque Secteur de Faction donne au joueur le choix entre deux actions possibles :

ACTION DU SECTEUR DE SA FACTION : JETON AMÉLIORATION Recevez 1 jeton Amélioration pris dans la réserve.

ACTION ALTERNATIVE DU SECTEUR DE SA FACTION : NETTOYER SA BASE Défaussez une des cartes ennemies installées sur votre Secteur de Faction, retirez-la du jeu.

ACTION DU SECTEUR D'UNE FACTION ENNEMIE : AUCUN EFFET

#### JETON AMELIORATION

Les jetons Amélioration peuvent être utilisés de deux façons : 1) Vous pouvez défausser 1 jeton Amélioration pour retourner n'importe laquelle de vos unités de base sur sa face améliorée.

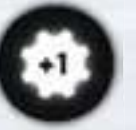

2) Vous pouvez placer 1 jeton Amélioration sur n'importe laquelle de vos cartes installées possédant un chiffre sur son symbole Amélioration 1

Chaque jeton Amélioration placé sur une carte augmente d'1 la valeur de cette carte.

Exemple : Un Champ de Mines inflige 2 blessures à un ennemi. Mais avec un jeton Amélioration, il inflige 3 blessures.

Placer un premier jeton Amélioration sur une carte est gratuit. Pour placer un autre jeton sur une même carte, le joueur doit au préalable défausser autant de jetons Amélioration que de jetons déjà présents sur la carte.

Exemple : Il y a 2 jetons Amélioration sur la carte Position Stratégique. Pour placer un troisième jeton, le joueur doit avoir 3 jetons Améliorations disponibles : 2 seront défaussés (sans effet) pour que le troisième puisse être placé sur la carte.

Les jetons Amélioration sont conservés visibles de tous les joueurs. Chaque carte ne peut recevoir au maximum que 6 jetons Amélioration.

3) Vous pouvez conserver le jeton Amélioration pour plus tard et l'utiliser quand vous le souhaitez, lors d'un prochain tour, pour réaliser une des actions décrites précédemment.

Si un joueur a plusieurs jetons Amélioration devant lui, il peut en utiliser plusieurs en même temps s'il le souhaite, il peut même tous les utiliser, et les combiner comme il le souhaite sur une ou plusieurs cartes ou unités.

## DESCRIPTION DES SECTEURS

## PLATEAU POINTS DE VIE ET DE CONNAISSANCE

Chaque Faction a 20 Points de Vie. Ces Points de Vie sont partagés entre toutes les unités de la Faction. Si une unité subit des blessures (suite à une attaque ennemie ou au déclenchement d'un Piège), les Points de Vie de sa Faction sont diminués d'autant de cases sur la piste des Points de Vie. Les Scientifiques et les Gris collectent des Points de Connaissance tout au long du jeu. Ils commencent à 0 au début de la partie.

Quand une Faction collecte des Points de Connaissance, déplacez simplement son Marqueur du nombre de cases correspondant sur la piste des Points de Connaissance.

## **ESPACE**

Il y a 3 emplacements Espace sur le plateau Points de Vie et de Connaissance. Il n'y a pas de limite au nombre d'unités qui peuvent être placées sur ces emplacements, quelles que soient leurs Factions.

### RÈGLES DANS L'ESPACE :

Les unités éjectées d'un Secteur dans l'espace (voir règle de Mouvement, page 8) y restent jusqu'à ce que le joueur décide de les déplacer lors de son tour (à la place d'une de ses unités présentes sur un Secteur).

Si, lors de son tour, un joueur déplace une unité stationnée dans l'Espace, il peut la placer dans **n'importe quelle** Salle du Secteur de son choix.

L'unité ne fait rien de plus (à part résoudre les Pièges, s'il y en a) et le tour du joueur se termine (aucun effet de carte installée ou de Secteur n'est résolu, il ne remplace pas de carte en attente, ne déclenche pas d'Assaut Éclair, même si le Secteur est plein).

**4**

**1 2**

**4**

**4**

**3**

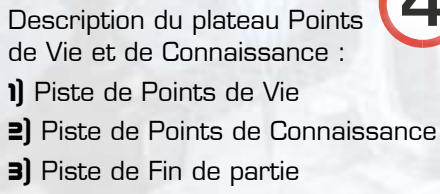

4) Emplacements Espace

### LIMITE DU NOMBRE DE JETONS

Il y a plusieurs types de jetons dans le jeu, comme les jetons Amélioration, les jetons Invisibilité, Parasites, Aliens Mineurs, etc.

Le nombre de jetons de chaque type est limité et définit le nombre maximum de jetons pouvant entrer en jeu. Cela signifie que si un joueur doit prendre un jeton d'un type qui n'est plus disponible (tous les jetons correspondants sont déjà utilisés), le joueur ne reçoit aucun jeton (par exemple, l'Incubateur ne crée aucun Alien Mineur, le joueur ne reçoit pas de jeton Amélioration, etc).

Les jetons défaussés retournent dans la réserve commune et sont de nouveau disponibles.

## CONSEILS TACTIQUES

La situation des différents Secteurs change rapidement au cours de la partie, et les parties ne se ressemblent pas. Il est donc impossible de développer LA stratégie gagnante.

Les joueurs vont avoir besoin de plusieurs parties pour identifier comment s'adapter et tirer profit des différentes situations de jeu, même s'il existe quelques tactiques de base qu'il est bon de connaitre pour bien commencer :

- Évitez de cumuler vos unités dans un même Secteur : cela limite vos options de Mouvement pour le tour suivant.
- Essayez de ne pas terminer votre Mouvement dans les Couloirs sans raison car vous deviendriez alors une cible facile pour vos ennemis : ils peuvent y terminer leur Mouvement et activer un Assaut et vous blesser très facilement.
- Au début, essayez de finir vos déplacements aussi souvent que possible dans le Secteur de votre Faction. C'est le moyen le plus simple pour installer vos cartes (2 cartes en attente y sont dès le début disponibles).
- Dès le début, installez un maximum de cartes et continuez d'en installer davantage tout au long du jeu, tout en améliorant vos unités et vos cartes dans les Secteurs vous donnant les meilleurs effets.
- Essayez de bloquer les meilleures cartes ennemies, notamment les cartes Duplication afin d'empêcher vos ennemis de copier le pouvoir de leurs cartes les plus améliorées.
- Utilisez toutes vos cartes et pas seulement celles qui semblent être les plus puissantes à première vue. Avec le temps, vous verrez que chaque carte peut vous conduire à la victoire.
- Faites attention, pour de nombreuses cartes, l'installation n'est qu'une première étape : il est souvent important d'améliorer ces cartes à plusieurs reprises, si possible, ou d'installer des Duplication ou d'autres cartes pour améliorer leur efficacité (certaines combinaisons de 2 ou 3 cartes peuvent anéantir votre ennemi en un seul tour).
- Soyez vigilant à ces deux situations : ne terminez pas votre Mouvement avec 3 de vos unités dans un même Secteur OU avec quelques-unes de vos unités dans un Secteur plein. Si votre adversaire en a l'occasion, il fera un Mouvement lui permettant d'éjecter votre unité dans l'Espace et / ou de remplir le Secteur, déclenchant ainsi un Assaut Éclair vous infligeant plusieurs blessures.
- Installez vos meilleures cartes Action dans l'Atelier, vous aurez l'occasion de les activer plusieurs fois dans un même tour.
- Installez vos cartes les moins utiles sur des emplacements donnant droit à des cartes Bonus.
- Ne laissez pas vos adversaires remplir un Secteur avec leurs cartes : chaque Secteur doit vous rapporter des avantages.

## DESCRIPTION DES CARTES

## recto/VerSo

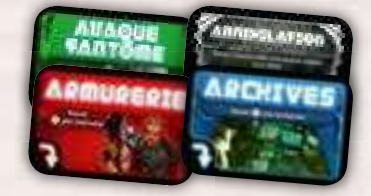

FACE DES CARTES (RECTO) DOS DES CARTES (VERSO)

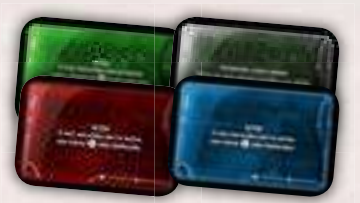

Les cartes sont toujours jouées face visible.

Sur leur recto, les cartes disposent d'un petit résumé de leur effet, qui est décrit en détail au dos de la carte.

Sur leur verso, vous trouverez une description détaillée de l'effet de la carte. À tout moment de la partie, un joueur peut consulter le dos d'une carte pour avoir des précisions sur son fonctionnement.

Remarque : Il y a un symbole au dos de certaines cartes vous rappelant de placer un jeton lorsque cette carte est installée dans un Secteur (un jeton en forme de croissant pour les cartes Feu et Tentacules, en forme de cercle pour la carte Camouflé, ou représentant plusieurs jetons pour la carte Rampants).

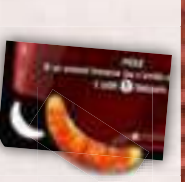

## TYPES DE CARTES :

## CARTE ACTION

Si une unité termine son Mouvement dans un Secteur contenant une carte Action installée, résolvez l'effet de cette carte.

L'icône signifie "Quand votre unité termine son Mouvement ici, résolvez cette carte".

## CARTE MODULE

Une carte Module affecte les autres cartes ou unités du Secteur dans lequel elle est installée.

## CARTE PIÈGE

Une carte Piège affecte les unités ennemies qui terminent leur Mouvement dans le Secteur dans lequel elle est installée.

Les Pièges sont résolus aussi bien quand une unité termine son Mouvement dans le Secteur que lorsqu'elle est déplacée dans le Secteur suite à l'effet d'une carte.

Certains Pièges (Feu, Système de Défense activé, Tentacules) sont également déclenchés lorsqu'un ennemi traverse le Secteur dans lequel ils sont installés. Ces Pièges s'accompagnent de jetons en forme de croissant placés sur la zone des jetons Piège des plateaux Secteurs pour vous rappeler leurs effets.

L'icône signifie "Quand l'ennemi termine son Mouvement ici, résolvez ce Piège". Dans le cas des Pièges possédant un jeton en forme de croissant (comme Feu, Système de Défense et Tentacules), il signifie "Quand l'ennemi termine son Mouvement ici ou passe par ce Secteur, résolvez ce Piège".

## CARTE INSTANTANÉE

Une carte Instantanée n'est **jamais** installée dans un Secteur, elle est simplement jouée directement de la main d'un joueur et est résolue immédiatement.

Si vous ne souhaitez pas jouer une carte Instantanée lorsque vous la récupérez, vous pouvez la conserver en main et l'utiliser quand vous le voulez lors d'un prochain tour. Conservez-la face visible devant vous, à la vue de tous les joueurs. Si un joueur possède plusieurs cartes Instantanée visibles devant lui, il peut en utiliser plusieurs lors d'un même tour, il peut même toutes les jouer.

Toutes les cartes Instantanée sont à usage unique et sont défaussées après résolution.

## CARTE RACCOURCI

Une carte Raccourci **modifie le Mouvement des unités de** votre Faction lorsqu'elles passent par le Secteur dans lequel elle est installée.

## CARTE DUPLICATION

Une carte Duplication reproduit les effets de chacune des cartes (incluant tous les jetons placés sur ces cartes) de leur Faction qui lui sont directement adjacentes (verticalement ou horizontalement, la copie ne fonctionne pas en diagonale). Il est donc possible de copier jusqu'à 3 cartes simultanément si la carte Duplication est adjacente à ces 3 cartes (c'est possible dans les Couloirs ou l'Atelier).

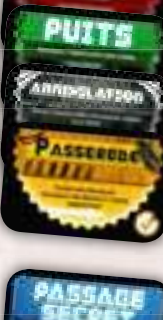

高度多高标

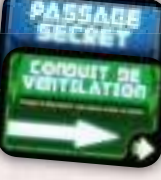

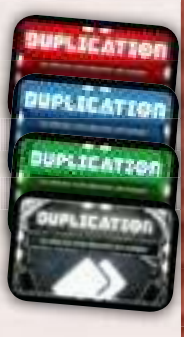

Une carte Duplication ne peut pas copier les effets d'une carte exclue de la partie par un Dysfonctionnement ou d'une carte retirée du jeu.

Des cartes Duplication adjacentes ne se dupliquent pas l'une l'autre.

## CARTE SPECIALE

Une carte Spéciale affecte l'ensemble du jeu (en fonction du texte de la carte, elle va affecter tous les Secteurs, toutes les unités, etc).

## CARTE BONUS

Une carte Bonus n'appartient à aucune Faction. Toutes les cartes Bonus sont des cartes Instantanée (voir ci-dessus). Les cartes Bonus peuvent être utilisées immédiatement lorsqu'elles sont récupérées.

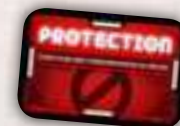

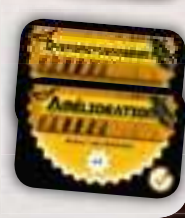

## JETONS SUPPLÉMENTAIRES

Certaines cartes, comme Parasite, Invisibilité, Incubateur et Pince introduisent des jetons spéciaux qui sont mis en jeu lorsque l'effet de la carte est résolu. D'autres cartes (Feu, Tentacules, Système de Défense, Camouflé et Rampants) utilisent également des jetons supplémentaires mais uniquement pour rappeler aux joueurs que l'effet correspondant est résolu lors du Mouvement (jetons en forme de croissant : Feu, Tentacules, Système de Défense), lors de l'Assaut (jeton Camouflé) ou lors de l'installation de la carte (Rampants).

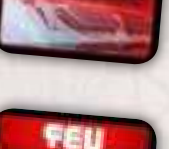

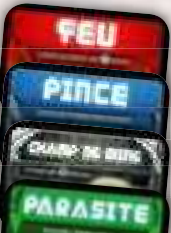

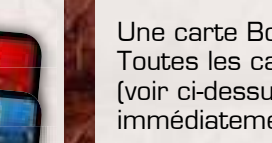

## DESCRIPTION DES CARTES

## CAPACITÉS DES CARTES : AMÉLIORÉE

Si la carte dispose d'un chiffre à l'intérieur du symbole Amélioration **C**, chaque jeton Amélioration placé sur cette carte ajoute un bonus de +1 à son effet.

Il ne peut y avoir au maximum que 6 jetons Amélioration sur une carte.

**TERTACLE EX** 

Si vous récupérez un jeton Amélioration mais que vous ne pouvez pas OU ne voulez pas le placer sur l'une de vos cartes, vous pouvez le conserver et l'utiliser n'importe quand durant l'un de vos prochains tours.

## USAGE UNIQUE

Défaussez la carte après avoir résolu son effet.

## PRÉCISIONS SUR CERTAINES CARTES

Vous n'avez pas besoin de lire cette section pour votre première partie. Les informations regroupées ici explicitent des cas et situations particulières que vous rencontrerez peut-être au fil de vos parties. Ne consultez cette section que lorsque vous avez des doutes sur l'effet spécifique d'une carte. Gardez en tête que quand vous partez d'un Secteur, vous n'appliquez pas les effets du Secteur de départ (Pièges ou raccourcis).

#### CARTES DUPLICATION OU PLUSIEURS CARTES IDENTIQUES DANS UN MÊME SECTEUR **DUPLICATIO**

S'il y a plusieurs copies d'une même carte dans un Secteur (ou une carte copiée par une carte Duplication), l'effet de la carte peut-être :

#### • **multiplié normalement :**

MARINES : Assaut, Armurerie, Champ de Mines, Feu, Détecteur, Position Stratégique. SCIENTIFIQUES : Archives, Détonation, Infirmerie, Petit Laboratoire, Plan de la Station, Système de Défense.

ALIENS : Assaut, Camouflé, Incubateur, Ruche, Tentacules.

GRIS : Boucle Temporelle, Champ de Mines, Couveuse, Drain de Vie, Optimisateur, Rétrogradation, Sonde, Transfert.

résolu seulement une fois, dans la mesure **où l'effet n'est pas multipliable :**

MARINES : Barricade, Embuscade, Protection. SCIENTIFIQUES : Dysfonctionnement, Passage Secret, Planque.

ALIENS : Bouche de Ventilation, Conduit de Ventilation, Rampants. GRIS : Téléportation.

certaines cartes sont un peu plus **compliquées, consultez leurs description ci-dessous.**

#### JETON DYSFONCTIONNEMENT ET SON EFFET SUR CERTAINES CARTES

Retirer le jeton Dysfonctionnement d'une carte l'active immédiatement, avant même de placer le jeton Dysfonctionnement sur une nouvelle

carte (par exemple Protection force l'ennemi a immédiatement replacer le jeton Dysfonctionnement sur la carte Protection ; les Rampants désactivent immédiatement les cartes adverses du Secteur, etc).

#### Enlèvement (Aliens) Si l'Enlèvement est amélioré

ou copié par une Duplication,

le joueur peut relocaliser plusieurs unités ennemies du Secteur (vous ne pouvez pas déplacer une unité deux fois). Chaque unité est déplacée séparément.

#### INCUBATeuR (Aliens) Si l'apparition d'un Alien Mineur remplit le Secteur, un Assaut

Éclair est déclenché par les Aliens. S'il n'y a aucune Salle vide permettant de placer l'Alien Mineur créé,

il éjecte dans l'Espace une unité de son choix.

### Attaque fantôme (Aliens)

Si l'Attaque Fantôme est améliorée, qu'elle est présente en plusieurs exemplaires dans un Secteur ou qu'elle est copiée par une carte Duplication, vous pouvez activer l'Attaque de

deux unités différentes dans n'importe quel Secteur (une unité ne peut pas attaquer plus d'une fois par tour).

#### camouflé (Aliens)

L'unité Camouflée n'est pas considérée comme une unité et elle ne peut donc pas être activée par une Attaque Fantôme.

#### PARASITE (Aliens)

Si cette carte est copiée par une carte Duplication, 2 jetons Parasite sont placés sur

l'unité ennemie, lui infligeant 2 blessures pour chaque point de Mouvement utilisé. Lorsque l'unité est libérée du Parasite, les 2 jetons sont retirés.

#### caméra (Scientifiques)

Quand vous installez cette carte, placez un jeton Caméra supplémentaire sur la case 0 : ce jeton permet de suivre le nombre de Points d'Enregistrement collectés.

Lorsqu'une unité ennemie termine son Mouvement dans ce Secteur, ajustez le jeton Caméra du nombre de Points d'Enregistrement correspondant. Lorsqu'une unité Scientifique termine son Mouvement dans ce Secteur, les Scientifiques reçoivent autant de Points de Connaissance que de Points d'Enregistrement collectés ; replacez ensuite le jeton Caméra sur la case 0 (le nombre de Points d'Enregistrement est de nouveau égal à 0).

Lorsque le jeton atteint la case 6, la Caméra est pleine est ne peut plus collecter de nouveaux points tant qu'elle n'est pas remise à 0.

CAMÉRA + DUPLICATION

Une carte DUPLICATION multiplie par deux le nombre de Points de Connaissance gagnés (même s'il n'est pas possible de marquer ces points sur la Caméra). Par exemple, si la valeur actuelle de la Caméra est de 2, lorsqu'une unité Scientifique termine son Mouvement dans le Secteur de la Caméra dupliquée, le joueur reçoit 4 PC (2 de la Caméra et 2 de la Duplication). Ensuite, les points de la Caméra sont remis à zéro.

### pinces (Scientifiques)

Si une unité est libérée d'une Pince par une autre unité qui déclenche un Assaut Éclair, la libération de la Pince a lieu AVANT l'Assaut Éclair.

Une carte Duplication ne permet pas de dupliquer une Pince. S'il y a 2 cartes Pince dans un même Secteur, chacune est activée séparément : lorsque la première unité ennemie s'arrête dans le Secteur, activez la première Pince, et ce n'est que lorsque une nouvelle unité ennemie s'arrête à nouveau dans le Secteur que l'autre Pince est activée.

#### TÉLÉCOMMANDE (Scientifiques)

Si cette carte est copiée par une carte Duplication, le joueur peut déclencher les effets de deux cartes Action

différentes (il ne peut pas déclencher 2 fois la même action), quels que soient leurs Secteurs. Chaque action est résolue séparément.

### RÉTROGRADATION (Gris)

Lorsqu'un adversaire doit perdre un certain nombre d'Amélioration de sa Faction mais qu'il n'en a pas assez, il perd toutes les Améliorations qu'il possède.

Le jeton Amélioration d'une carte exclue par un Dysfonctionnement ne peut pas être défaussé.

#### INVISIBILITé (Gris)

Si cette carte est améliorée ou copiée par une carte Duplication, vous pouvez placer des jetons Invisibilité sur différentes unités de n'importe quel Secteur (vous ne

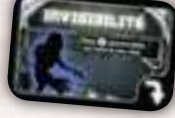

pouvez cependant pas placer plus d'un jeton par unité).

### contrôLe (Gris)

Le joueur contrôlant les Gris choisit une Salle vide dans laquelle l'unité ennemie va terminer son Mouvement. S'il n'y a aucune Salle vide dans le Secteur dans

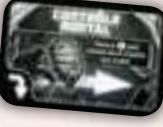

lequel cette unité est déplacée, c'est le joueur contrôlant les Gris qui choisit l'unité qui est éjectée dans l'Espace (il peut choisir une des unités de la Faction de l'unité qu'il vient de déplacer). Si vous déplacez une unité ennemie, l'unité ennemie ne résout aucune action (ni de carte ni de Secteur), mais est affectée normalement par les cartes Piège.

Lorsque vous déplacez une unité ennemie, vous pouvez utiliser vos cartes Raccourci. .<br>Les cartes Module (comme Barricade ou Planque) protègent normalement l'ennemi.

CONTRÔLE + DUPLICATION

Si cette carte est améliorée, présente en plusieurs exemplaires dans un Secteur ou copiée par une carte Duplication, le joueur peut déplacer plusieurs unités ennemies stationnées dans n'importe quel Secteur (mais ne peut pas déplacer une même unité deux fois). Le Mouvement de chaque unité est résolu séparément.

#### TéLéPORTATION (Gris)

Lorsqu'une unité Grise termine son Mouvement dans un Secteur contenant la carte Téléportation, elle peut être déplacée dans

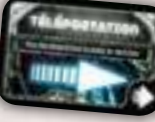

n'importe quel Secteur. Elle y termine son Mouvement. Dans ce cas, elle ne résout aucune des actions du Secteur contenant la carte Téléportation et ne déclenche pas les Pièges installés. Elle résout normalement les actions du Secteur vers lequel elle s'est téléportée.

Remarque : Comme le joueur peut déplacer son unité dans n'importe quel Secteur, il peut choisir le Secteur contenant la carte Téléportation et résoudre ses actions.

#### boucle temporelle (Gris)

Si cette carte est améliorée, elle permet au joueur d'utiliser plusieurs points de Mouvement dans le Secteur. À chaque fois, le joueur décide s'il souhaite utiliser 0, 1 ou davantage de points de Mouvement.

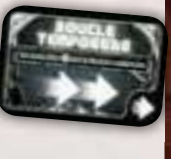

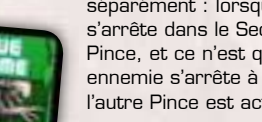

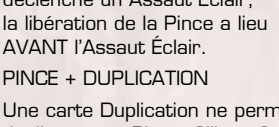

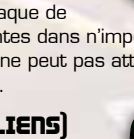

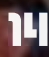

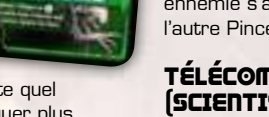

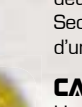

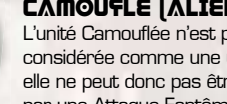

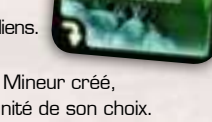

#### **EMBUSCADE** [MARINES]

Si deux de ces cartes sont

installées dans un même Secteur (ou qu'une carte est copiée par une carte Duplication), l'Embuscade est résolue deux fois.

#### rafale (Marines)

Si deux de ces cartes sont installées dans un même Secteur (ou qu'une carte est copiée par une carte Duplication), chaque carte permet de déclencher une

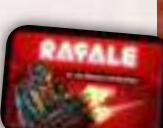

fois de plus toutes les Attaques d'une unité de marines.

### tactiques d'équipe (Marines)

Le joueur contrôlant les Marines choisit une Salle vide dans laquelle l'unité ennemie va terminer son Mouvement. S'il n'y a aucune Salle vide dans le Secteur dans lequel

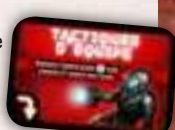

cette unité est déplacée, c'est le joueur contrôlant les Marines qui choisit l'unité qui est éjectée dans l'Espace (il peut choisir une des unités de la Faction de l'unité qu'il vient de déplacer).

Si vous déplacez une unité ennemie, l'unité ennemie ne résout aucune action (ni de carte ni de Secteur), mais est affectée normalement par les cartes Piège.

Lorsque vous déplacez une unité ennemie, vous pouvez utiliser vos cartes Raccourci.

Les cartes Module (comme Barricade ou Planque) protègent normalement l'ennemi. TACTIQUES D'ÉQUIPE + DUPLICATION

Si cette carte est copiée par une carte Duplication, le joueur peut déplacer plusieurs unités ennemies stationnées dans n'importe quel Secteur (mais ne peut pas déplacer une même unité deux fois). Le Mouvement de chaque unité est résolu séparément.

#### Détecteur (Marines)

Si le Détecteur est amélioré et crée plusieurs jetons Désactivation, les jetons créés peuvent être placés dans différents Secteurs.

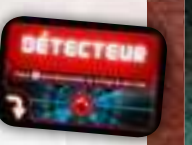

#### RENFORT INATTENDU (CARTE BONUS)

Vous pouvez jouer immédiatement la carte piochée, avant même de remplacer la carte en attente que vous venez tout juste d'installer dans l'emplacement qui contenait cette carte Bonus.

#### PASSERELLE (CARTE BONUS)

Le Secteur supplémentaire parcouru par l'unité utilisant cette carte compte comme un point de Mouvement.

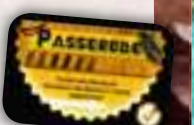

CETTE SECTION DÉTAILLE LES AJUSTEMENTS NÉCESSAIRES POUR DES PARTIES À 3 OU 4 JOUEURS.

## 3 OU 4 JOUEURS : MATCH À MORT

Appliquez les changements suivants :

1) Placez les plateaux Secteur autour du plateau Points de Vie et de Connaissance dans n'importe quel ordre (les joueurs peuvent les placer aléatoirement ou, par exemple, les placer chacun leur tour). L'ordre dans lequel les Secteurs sont placés détermine l'ordre des joueurs pendant la partie.

2) Lors de la mise en place, chaque joueur place son marqueur Faction sur la case "0" de la piste de Points de Vie.

Remarque : Si un Secteur est plein lors de la mise en place, aucun Assaut Éclair n'est déclenché.

3) Chaque fois que vous infligez des dégâts à **n'importe quel** ennemi (quelle qu'en soit la source : Attaque ou Piège), gagnez autant de Points de Vie que de blessures infligées au lieu de diminuer les Points de Vie de l'ennemi blessé.

Remarque : Dans ce mode, la carte Infirmerie (Scientifiques) diminue les PV gagnés par les ennemis au lieu de restaurer les PV des Scientifiques – le joueur commandant les Scientifiques réparti à sa guise les PV que chaque joueur doit perdre.

Remarque : Dans le cas des Pièges, c'est toujours le possesseur du Piège qui gagne les Points de Vie, même si un joueur tiers a déplacé l'unité ennemie qui a déclenché le Piège (carte Contrôle Mental ou Tactiques d'Equipe par exemple).

4) Lorsqu'un joueur atteint 20 Points de Vie ou 20 Points de Connaissance, il remporte immédiatement la partie.

5) En cas d'égalité, retirez les marqueurs des Factions perdantes du plateau Points de Vie et de Connaissance (les cartes, unités, Secteurs de ces Factions restent en jeu et sont résolus normalement). Chacun des joueurs à égalité joue ensuite un tour supplémentaire en commençant par le joueur suivant celui ayant déclenché la fin de partie.

Si les joueurs sont toujours à égalité après ce tour supplémentaire, la partie se termine sur un match nul et les joueurs à égalité se partagent la victoire.

### coopÉrAtion entre LeS fActionS ?

Les Aliens, élevés dans les laboratoires des Scientifiques, ont appris à ne pas attaquer les humains possédant une puce spéciale. Ensemble, ils s'opposent aux Marines et aux Gris qui veulent détruire ces dangereux incubateurs.

Les Scientifiques et les Gris partagent paisiblement leurs recherches dans la zone neutre de la station, et affrontent les Marines tenant la Reine Alien en otage.

Une expédition de Scientifiques, protégés par les Marines envoyés pour vérifier la situation de cette station perdue, tombe par surprise sur deux espèces aliens, solidaires et hostiles.

Il n'y a pas d'alliance impossible sur Theseus.

**Communication** 

m a

## JEU MULTIJOUEUR

## 4 JOUEURS : JEU EN ÉQUIPE

Appliquez les changements suivants :

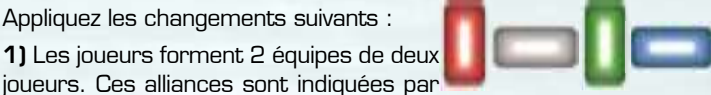

les jetons Alliance positionnés comme sur l'illustration ci-contre (les jetons verticaux appartiennent aux joueurs de l'alliance A et ceux horizontaux sont ceux de l'alliance B).

L'ordre dans lequel sont placés ces jetons détermine le tour de jeu. Les joueurs jouent donc chacun leur tour comme ceci :

- Premier joueur de l'alliance A
- Premier joueur de l'alliance B
- Deuxième joueur de l'alliance A
- Deuxième joueur de l'alliance B

**2)** Lors de la mise en place, chaque alliance n'utilise qu'un Secteur Faction pour leur équipe (les joueurs décident ensemble quel Secteur utiliser parmi ceux de leurs Factions).

**3)** Chaque joueur mélange les cartes de sa Faction et prend les 10 premières cartes (au lieu de 15) pour former son deck de cartes.

Chaque joueur pioche ensuite les 2 (au lieu de 3) premières cartes de son deck. Dans l'ordre du tour, chaque joueur choisit une de ses deux cartes et l'installe dans n'importe quel emplacement de carte installée dans n'importe quel Secteur et place l'autre carte dans l'emplacement de carte en attente du Secteur de son alliance.

**4)** Chaque joueur utilise ensuite uniquement 2 de ses unités (au lieu de 3).

Dans l'ordre du tour, chaque joueur commence par placer une de ses unités dans n'importe quelle Salle vide du Secteur de son alliance, puis chaque joueur place sa deuxième unité dans n'importe quelle Salle vide du Secteur de son choix.

Remarque : Si un Secteur est rempli lors de la mise en place, aucun Assaut Éclair n'est déclenché.

**5)** Pendant la partie, chaque joueur d'une même alliance considère les cartes et unités de son allié, ainsi que le Secteur de son alliance, comme les siens, à quelques exceptions près :

- Vous ne pouvez pas déplacer les unités alliées (même si vous activez le Tour Supplémentaire de l'Atelier).
- Vous ne pouvez jamais piocher de carte du deck de votre allié.
- Lorsqu'un Assaut est déclenché, seules les unités du joueur ayant déclenché l'Assaut attaquent les unités ennemies. Remarque 1 : Les cartes Bonus et Instantanées sont également partagées entre les joueurs alliés et chaque joueur peut les utiliser. Remarque 2: Des cartes comme Position Stratégique ou Couveuse, qui permettent à un joueur d'infliger [X] blessures supplémentaires lors d'une Attaque ou de gagner [X] PC supplémentaires, affectent l'allié uniquement lorsque celui-ci inflige des blessures / gagne des PC (cela vaut pour toutes les cartes qui impactent les PC). Par contre, un allié qui ne gagne pas de PC ne pourra pas utiliser de telles cartes (celles qui impactent les PC. Par contre, on ne partage pas les Points de Vie et de Connaissance.

Remarque 3 : les jetons Améliorations sont aussi partagés entre les joueurs.

**6)** Si au cours de la partie un joueur abaisse les Points de Vie de son adversaire à 0 ou marque 20 Points de Connaissance, son alliance remporte immédiatement la partie. Si tous les joueurs ont plus de 0 PV et moins de 20 PC à la fin de la partie, l'alliance ayant le plus grand total de Points de Vie et de Connaissance l'emporte.

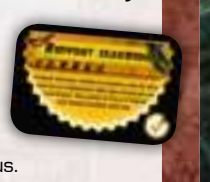

## **PANDORA**

Depuis des années, les différentes Factions ne sont préoccupées que l'ardent conflit qui les oppose, concentrant toute leur énergie à essayer de prendre le contrôle de Theseus. Elles n'ont jamais soupçonné la présence de… quelque chose d'autre… dans un Secteur étrangement absent des plans officiels de la station. Une fois ce Secteur localisé, parviendront-elles à survivre aux créatures qui y ont élu domicile ?

Pandora est une cinquième Faction très différente des 4 Factions de base. Cette Faction est conseillée aux joueurs qui connaissent déjà très bien le jeu et qui souhaitent renouveler leurs parties. Elle est parfaitement adaptée aux parties à 3 joueurs.

## DESCRIPTION DE LA FACTION

1) La Faction Pandora se compose de 3 unités standards (appelées Créatures) et 10 petites unités (appelées Embryons) : 2 Attrapeurs, 4 Coureurs et 4 Guerriers. Comme pour chaque Faction, chaque jeton de Pandora présente d'un côté une unité de base et de l'autre sa version améliorée. Pandora ne dispose pas de cartes Faction, mais compense cela par une grande variété d'unités.

## Créature :

UNITÉ DE BASE - Son attaque inflige 1 blessure à une unité ennemie à Portée d'attaque dans ce Secteur. **UNITÉ AMÉLIORÉE - SUR Son attaque** inflige 1 blessure à chaque unité ennemie à Portée d'attaque dans ce Secteur.

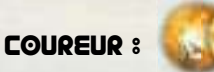

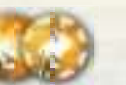

 $unir\acute{e}$  de  $3\triangle 5\acute{e}$  -  $\Rightarrow$  Pendant son Mouvement, l'unité peut se déplacer d'un Secteur supplémentaire. Peut prendre le contrôle d'une carte ennemie pour une utilisation unique. Unité améliorée - Pendant son

Mouvement, l'unité peut se déplacer d'un Secteur supplémentaire.

 Peut prendre le contrôle permanent d'une carte ennemie.

**Son attaque inflige 1 blessure** à une unité ennemie à Portée d'attaque dans ce Secteur.

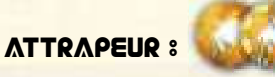

UNITÉ DE BASE - Peut prendre le contrôle permanent d'une carte ennemie. UNITÉ AMÉLIORÉE - *Peut* prendre le contrôle permanent d'une carte ennemie.

**Son attaque inflige 1 blessure** à une unité ennemie à Portée d'attaque dans ce Secteur.

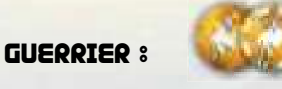

UNITÉ DE BASE - *Deut* prendre le contrôle d'une carte ennemie pour une utilisation unique.

**5** - Son attaque inflige 1 blessure à une unité ennemie à Portée d'attaque dans ce Secteur.

UNITÉ AMÉLIORÉE - *Peut* prendre le contrôle permanent d'une carte ennemie.

**WW** - Son attaque inflige 1 blessure à chaque unité ennemie à Portée d'attaque dans ce Secteur.

2) Au début de la partie, la Faction Pandora possède 20 Points de Vie, comme les autres Factions. Elle ne collecte pas de Points de Connaissance.

3) Pandora ne dispose pas de son propre plateau Secteur (ce qui signifie que dans une partie à 2 joueurs, par exemple, l'aire de jeu se compose uniquement de quatre plateaux Secteur). À la place, le joueur Pandora prend le jeton Secteur Pandora et le place à gauche ou à droite de n'importe quel Secteur de la partie. À partir de maintenant, ce Secteur est considéré comme étant aussi celui de la Faction Pandora.

Si le joueur choisit de placer son jeton Secteur Pandora sur un Secteur ennemi, les deux joueurs considèrent ce Secteur comme le leur.

Remarque : si le joueur choisit de placer son jeton Secteur Pandora sur un Secteur ennemi, le placer à droite ou à gauche du plateau affectera l'ordre du jeu. Exemple : Deux Factions s'affrontent, les Marines et Pandora. Le joueur Pandora place le jeton Secteur Pandora sur la gauche du Secteur Marines. Il sera ainsi le premier joueur.

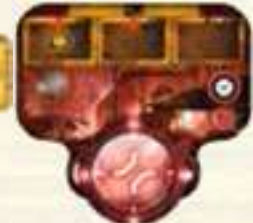

4) Le placement initial des unités dans les Secteurs est effectué de manière classique.

Remarque : Si le joueur Pandora partage le même Secteur qu'un adversaire, toutes les Salles de ce Secteur seront occupées dès le début de la partie. Aucun Assaut Éclair n'est déclenché.

5) **ÉCLOSION :** Chaque fois que le joueur Pandora déplace une Créature et que ce Mouvement se termine dans un Secteur ne comportant pas d'unités ennemies, un Embryon y est automatiquement déposé (l'Éclosion s'effectue après avoir résolu les éventuelles cartes Action dont Pandora pourrait avoir pris le contrôle). Le joueur choisit un des jetons Embryons disponibles dans sa réserve et le place dans une Salle vide du Secteur.

Si aucune Salle n'est vide, le jeton Embryon éjecte dans l'Espace une unité de son choix.

**b) PRENDRE LE CONTRÔLE D'YNE CARTE :** Si le joueur Pandora déplace un Embryon, il peut décider, après la Phase des Cartes Action (si Pandora a déjà pris le contrôle d'autres cartes) et après avoir réalisé une possible Eclosion (mais avant la Phase d'Action du Secteur) de prendre le contrôle d'une carte ennemie. Il place alors le jeton Embryon sur n'importe quelle carte ennemie installée dans ce Secteur pour indiquer qu'il en prend le contrôle. Le jeton Embryon reste placé sur la carte contrôlée et n'est plus désormais considéré comme une unité. L'état (de base ou amélioré) du jeton Embryon doit être conservé : le symbole sur le jeton précise si la prise de contrôle est unique ou permanente . La prise de contrôle de la carte concerne aussi tous les jetons Amélioration qui s'y trouvent et la carte est alors considérée comme une carte Pandora. Si la prise de contrôle n'est pas permanente, le jeton Embryon est retiré de la carte dès qu'elle aura été résolue. Le jeton retourne dans la réserve de jetons Embryon du joueur Pandora. La carte ennemie redevient alors une carte appartenant à sa Faction d'origine.

7) L'action du Secteur Pandora permet de recevoir 1 jeton Amélioration.

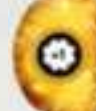

Il peut être utilisé de manière classique pour améliorer **n'importe quelle** unité Pandora ou peut être placé sur une carte installée sous contrôle Pandora (possédant un chiffre dans l'icône Amélioration).

Remarque : Si le Secteur Pandora est un des Secteurs neutres, le joueur commandant Pandora et terminant son Mouvement dans ce Secteur réalisera l'action de ce Secteur ainsi que l'action du Secteur Pandora. Le joueur choisit dans quel ordre il réalise ces actions : par exemple, si le Secteur Pandora est le Secteur des Couloirs, il peut choisir de recevoir un jeton Amélioration (pour par exemple l'utiliser immédiatement) et ensuite lancer un Assaut, ou inversement. Remarque : Si le Secteur Pandora est un des Secteurs neutres, les ennemis conservent le droit de réaliser l'action de ce Secteur.

8) Lorsque le joueur Pandora partage son Secteur avec un ennemi, il peut toujours décider de défausser une carte sous contrôle Pandora en utilisant l'action alternative du Secteur. Le jeton Embryon placé sur la carte défaussée retourne dans la réserve de jetons du joueur Pandora.

9) Le joueur Pandora ne participe pas à la phase de Planification.

AUTEUR : Michał Oracz IllustratIOn de la bOîte : tomasz Jędruszek IllustratIOns : Mariusz Gandzel, Mateusz bielski, Michał Oracz, Piotr **Foksowicz** DESIGN : Michał Oracz, Maciej Mutwil Manuel de Jeu : Łukasz Piechaczek, Michał Oracz

DESIGN DU MANUEL : Rafał Szyma

REMERCIEMENTS : Ignacy Trzewiczek, Michał Bugaj, Tomasz Jędruszek, Maciej Mutwil, Łukasz Piechaczek, Mirosław Gucwa, Rafał Szyma, Jakub Wiśniewski, Piotr Pieńkowski, Hubert bartos, Marcin Karbowski, Piotr Widerski, Maciej Molenda, Michał Maliszewski, Michał Walczak, Michiel Hendriks, Felix Wedel, Yann Wenz, Geoffrey Engelstein, Ryan Kuo, Robin Lees, Monika Kucharska, Tyler Rose

© 2013 Portal Games © 2014 IellO pour la version française **www.iello.info**

## **NOUVELLES EXTENSIONS POUR NEUROSHIMA**

NEW YORK

EO TUNGLE

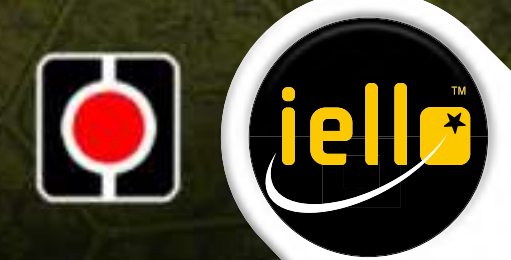

## eXEMPLe De jeU

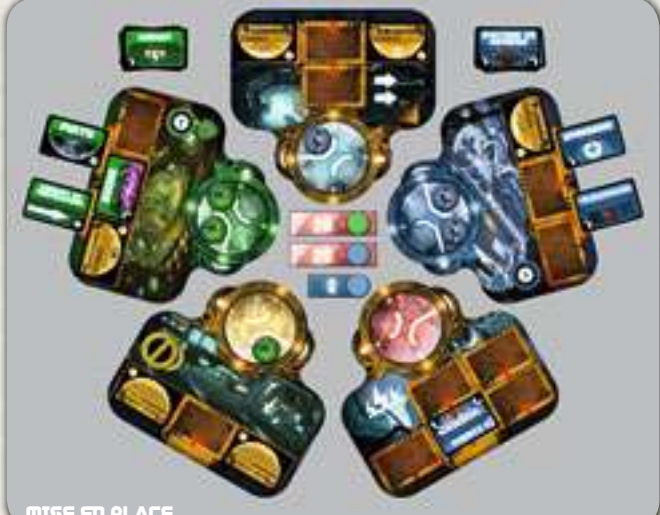

Les joueurs placent leurs Secteurs (ainsi que les jetons Dysfonctionnement et Fin de partie). Placez les Marqueurs sur la piste de Points de Vie. (Les Scientifiques placent également un Marqueur sur la piste de Points de Connaissance). Placez aléatoirement une carte Bonus face visible sur chaque emplacement de carte installée Caméra dans les Couloirs. Chaque joueur possédant le symbole de carte Bonus. Chaque joueur mélange les cartes de sa Faction, prend les 15 premières cartes et n'importe quelle Salle vide du Secteur de<br>place les cartes restantes dans la boîte. son choix. Les deux joueurs décident de Chaque joueur pioche les 3 premières cartes de son deck puis, dans l'ordre de

jeu, en choisit une et la place face visible sur un emplacement de carte installée vide de son choix. Les joueurs placent leurs deux autres cartes sur les emplacements de carte en attente de leurs Secteurs de Faction. Les Aliens installent Ruche dans leur Secteur et les Scientifiques installent place deux unités dans le Secteur de sa Faction et sa troisième unité dans placer leur troisième unité dans le Secteur précédent leur Secteur de Faction.

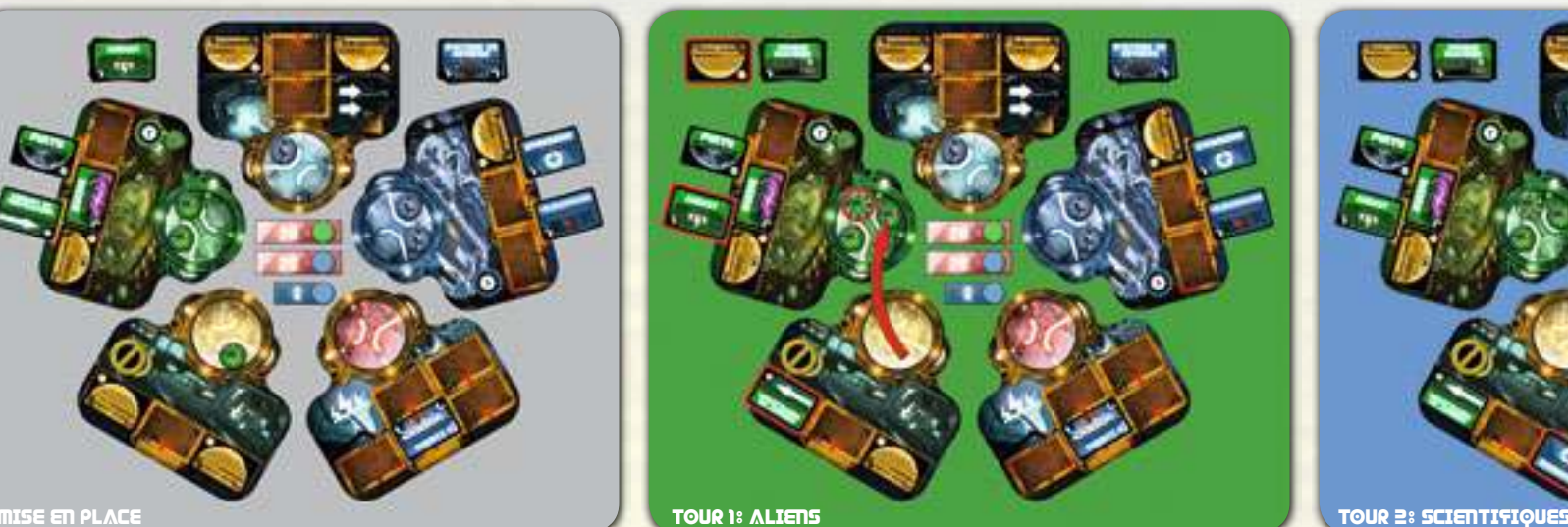

PHASE DE MOUVEMENT : Le joueur sélectionne l'unité stationnée dans la Salle de Contrôle. Elle se déplace d'un Secteur et termine son Mouvement dans le Secteur de la Faction Alien. PHASE DES CARTES ACTION : Rien. PHASE D'ACTION DU SECTEUR : Le joueur reçoit un jeton Amélioration et l'utilise immédiatement pour améliorer l'une de ses unités. PHASE DE PLANIFICATION : Le joueur

installe un Conduit de Ventilation dans la

Salle de Contrôle à la place d'une carte Bonus. Il reçoit donc la carte Bonus Renfort Inattendu et la conserve pour plus tard. Enfin, il complète l'emplacement de carte en attente.

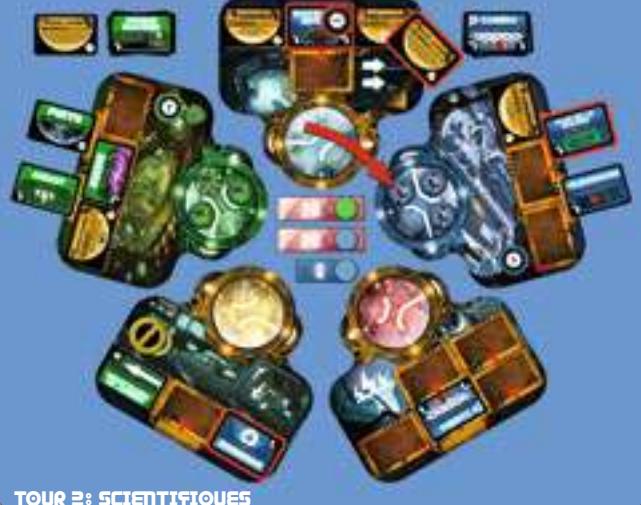

PHASE DE MOUVEMENT : Le joueur décide de déplacer l'unité stationnée dans Bonus Renfort Inattendu qui occupait l'Atelier. Elle se déplace d'un Secteur et termine son Mouvement dans le Secteur de Faction des Scientifiques. PHASE DES CARTES ACTION : Rien. PHASE D'ACTION DU SECTEUR : Le joueur reçoit un jeton Amélioration (qu'il conserve pour plus tard). PHASE DE PLANIFICATION : Le joueur installe une Infirmerie dans la Salle de Contrôle sur un emplacement contenant

une carte Bonus. Il reçoit donc la carte cet emplacement. Il décide de l'utiliser immédiatement pour installer le Système de Défense sur un emplacement vide, car il ne peut pas acquérir de nouvelle carte Bonus. Ensuite, il complète l'emplacement de carte en attente.

Pour finir, il utilise son jeton Amélioration et le place sur le Système de Défense.

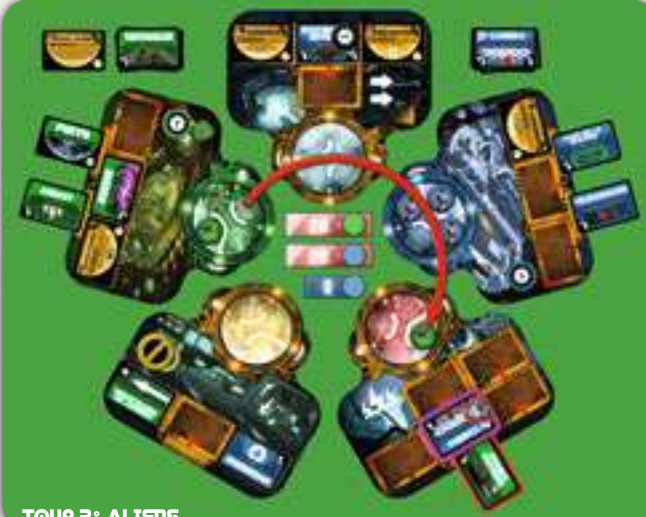

PHASE DE MOUVEMENT : Le joueur choisit une de ses unités stationnées sur le Nid Alien. Cette unité se déplace de 3 Secteurs et termine son Mouvement dans les Couloirs. Le Piège Caméra est immédiatement résolu. (La Caméra collecte 2 Points d'Enregistrement.)

PHASE DES CARTES ACTION : Rien. PHASE D'ACTION DU SECTEUR : L'Assaut n'a pas d'effet. (Dans la configuration actuelle, aucun Alien

ne peut infliger de dégâts à des Scientifiques.) PHASE DE PLANIFICATION : Le joueur place la première carte de son deck dans l'emplacement de carte en attente.

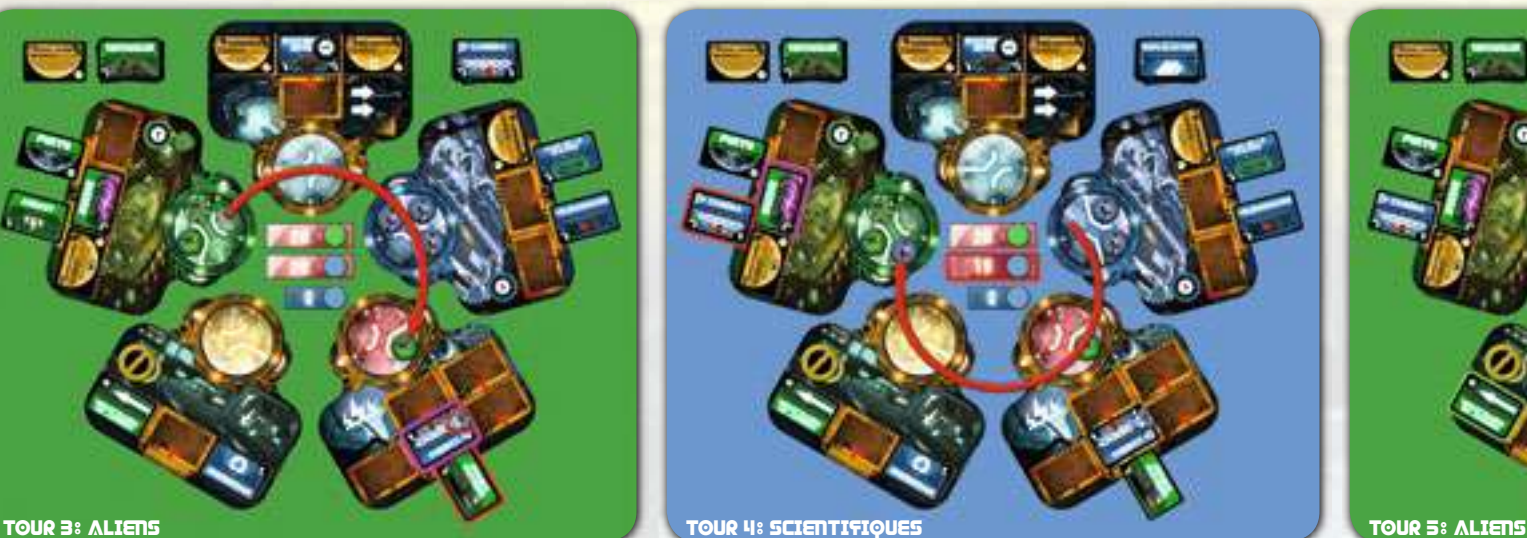

PHASE DE MOUVEMENT : Le joueur opte pour un déplacement de 3 Secteurs : une des unités stationnées dans le Laboratoire se déplace et rejoint le Nid Alien. Le Piège Ruche est déclenché et inflige 1 blessure aux Scientifiques. PHASE DES CARTES ACTION : Rien. PHASE D'ACTION DU SECTEUR : Rien.

PHASE DE PLANIFICATION : Le joueur retire une des cartes Alien en attente dans ce Secteur et la remplace par la première carte de son deck.

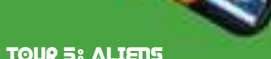

PHASE DE MOUVEMENT : Après réflexion, le joueur désigne son unité stationnée dans les Couloirs pour se déplacer. L'unité devrait ne se déplacer que d'un Secteur mais le joueur utilise son Conduit de Ventilation lors de son Mouvement (sautant la Salle de Contrôle) pour atteindre le Nid Alien. Il remplit ainsi le Secteur et déclenche un Assaut Éclair : seul 1 Alien attaque un Scientifique et lui inflige 1 blessure. Les phases suivantes de ce tour sont expliquées sur le schéma suivant.

## eXEMPLe De jeU

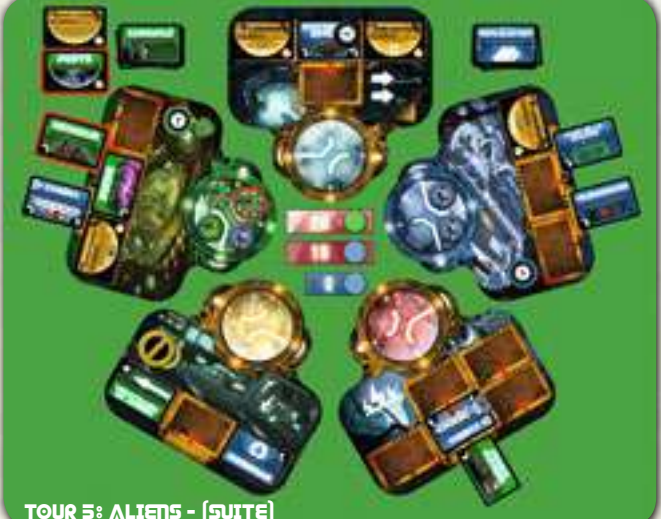

conserve pour plus tard). Il place enfin une nouvelle carte dans l'emplacement

de carte en attente.

PHASE DES CARTES ACTION : Rien. PHASE D'ACTION DU SECTEUR : Le joueur reçoit un jeton Amélioration et l'utilise immédiatement pour améliorer l'une de ses unités.

PHASE DE PLANIFICATION : Le joueur a le choix

- soit il prend sa carte en attente (Puits),

- soit il supprime la carte scientifique en

attente (Caméra). Il décide de prend sa carte Puits (et la

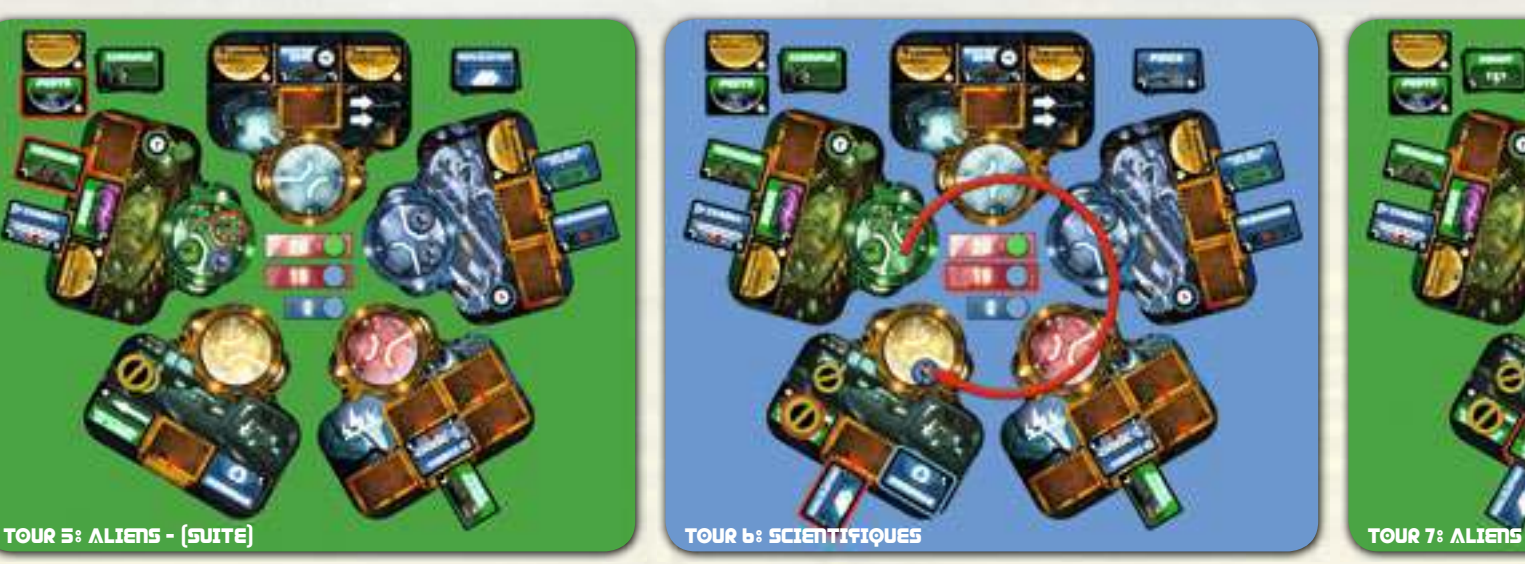

PHASE DE MOUVEMENT : L'unité stationnée dans le Nid Alien est en mauvaise posture et devrait déguerpir au plus vite (dans le cas contraire, l'Alien pourrait déclencher un nouvel Assaut Éclair à son tour). L'unité se déplace donc de 4 Secteurs et termine son Mouvement dans la Salle de Contrôle.

PHASE DES CARTES ACTION : L'Infirmerie permet aux Scientifiques de regagner 1 Point de Vie.

PHASE D'ACTION DU SECTEUR : Le joueur prend le jeton Dysfonctionnement et choisit de bloquer le Conduit de Ventilation avec. PHASE DE PLANIFICATION : Le joueur

place la première carte de son deck sur l'emplacement de carte en attente.

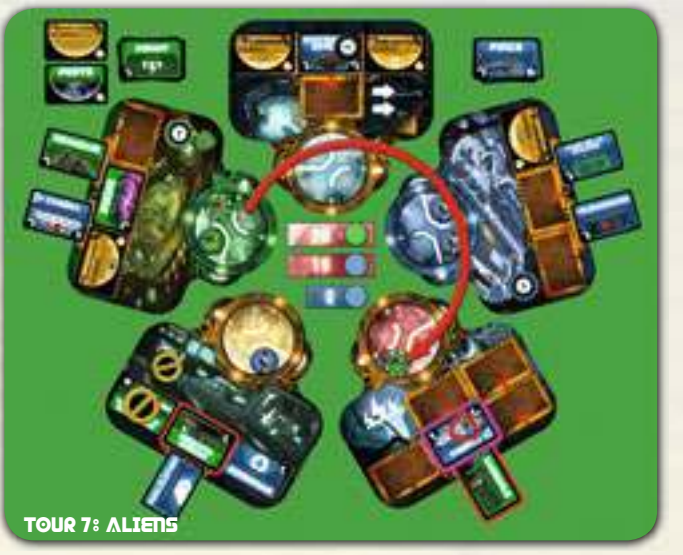

PHASE DE MOUVEMENT : N'ayant plus d'Assaut à déclencher, une des unités situées dans le Nid Alien se déplace. Elle effectue un Mouvement de 3 Secteurs qui s'achève dans les Couloirs. La Caméra installée là (carte Piège) observe cet intrus (il collecte immédiatement 2 autres Points d'Enregistrement). PHASE DES CARTES ACTION : Rien.

PHASE D'ACTION DU SECTEUR :

L'Assaut n'a pas d'effet (aucun Alien ne peut blesser de Scientifique pour le moment).

PHASE DE PLANIFICATION : Le joueur installe la carte en attente Attaque Fantôme dans la Salle de Contrôle, puis remplit à nouveau l'emplacement de carte en attente.

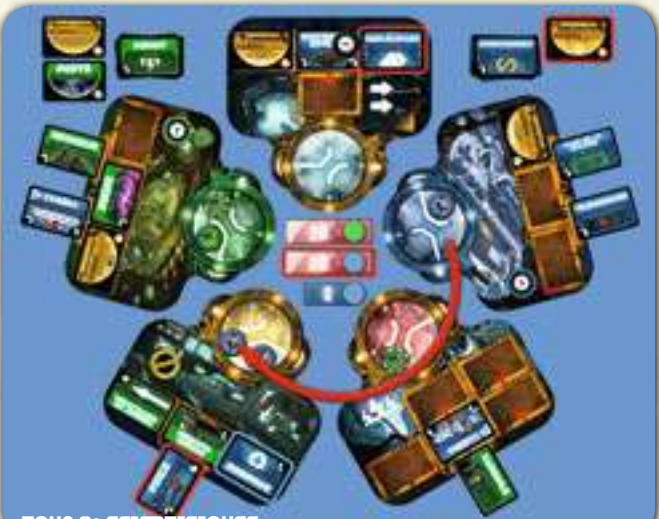

#### tour 8: Scientifiques

PHASE DE MOUVEMENT : Un des installée ou en attente, dans le Scientifiques quitte le Laboratoire pour faire sa ronde et rejoint la Salle de Contrôle.

PHASE DES CARTES ACTION : L'Infirmerie installée là permet à sa Faction de regagner 1 Point de Vie.

PHASE D'ACTION DU SECTEUR : Le joueur prend alors le jeton Dysfonctionnement et décide de le placer sur la carte Attaque Fantôme (le joueur peut en effet le placer sur n'importe quelle carte

Secteur de son choix). PHASE DE PLANIFICATION : Le joueur installe ensuite dans l'Atelier la carte Duplication qui était en attente (elle duplique le Système de Défense). Elle est installée sur un emplacement avec une carte Bonus et le joueur prend donc la carte Bonus Amélioration (il la conserve pour plus tard). Il termine son tour en complétant l'emplacement de carte en attente.

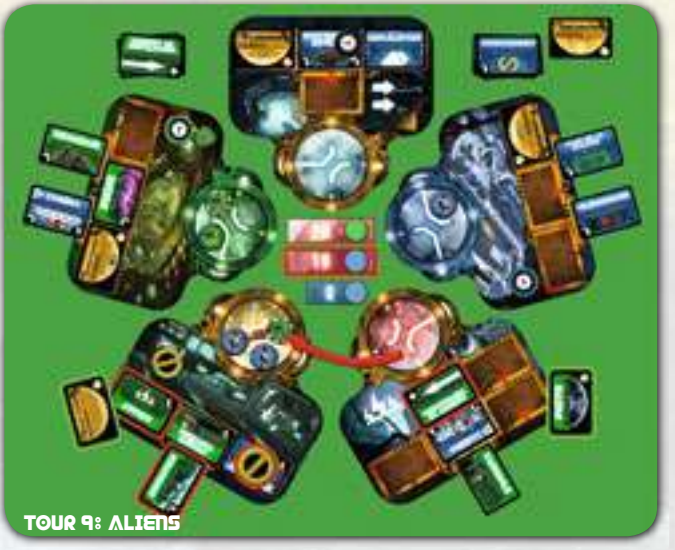

Le joueur commence par jouer la carte Instantanée PHASE DES CARTES ACTION : Assaut ! Puits et déplace le Conduit de Ventilation dans le Secteur des Couloirs.

Il utilise ensuite la carte Bonus Renfort Inattendu et installe la première carte de son deck (Assaut) dans la Salle de Contrôle à l'emplacement précédemment occupé par le Conduit de Ventilation (il ne pouvait pas la placer directement sur le Conduit de Ventilation car les instructions de la carte Bonus Renfort Inattendu précisent bien que la carte doit être installée sur un emplacement vide). PHASE DE MOUVEMENT : L'unité stationnée dans les Couloirs se déplace d'un Secteur pour rejoindre la Salle de Contrôle.

Actuellement, une seule unité Alien peut infliger une blessure aux Scientifiques. Ils subissent donc 1 blessure. Malheureusement, la deuxième carte Action (Attaque Fantôme) est exclue par un

Dysfonctionnement et les Aliens ne peuvent pas l'utiliser. PHASE D'ACTION DU SECTEUR : Le joueur prend

le jeton Dysfonctionnement et décide de bloquer l'Infirmerie avec (son Attaque Fantôme est de nouveau active). PHASE DE PLANIFICATION : Le joueur supprime

la carte Pince en attente et la remplace par la première carte de son deck.

PHASE DE MOUVEMENT : Le Scientifique présent dans le Laboratoire se déplace d'un Secteur et s'arrête dans les Couloirs. PHASE DES CARTES ACTION : Le joueur échange les 4 Points d'Enregistrement collectés par la Caméra par 4 Points de Connaissance (et remet à 0 la Caméra). PHASE D'ACTION DU SECTEUR :

tour 10: Scientifiques

L'Assaut reste sans effet (aucune unité scientifique n'est améliorée et ne peut donc infliger de blessure). PHASE DE PLANIFICATION : Le joueur élimine la carte Camouflé en attente et la remplace par la première carte de son deck.

# MICHAŁ ORACZ NEUROSHIMA HEX

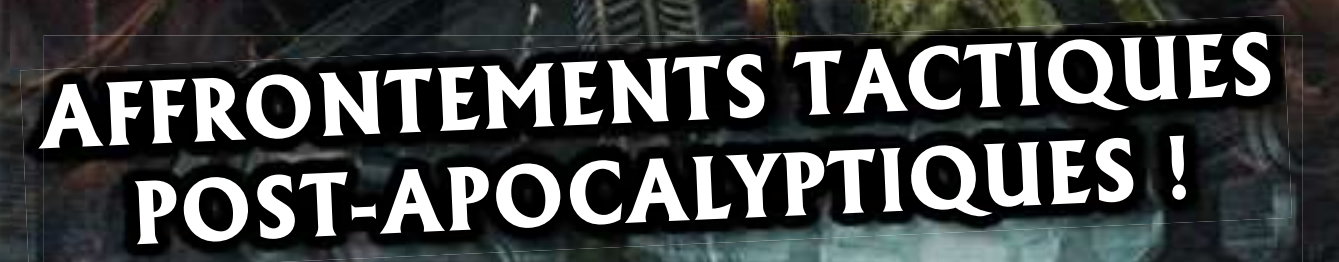

NEUROSHIMA